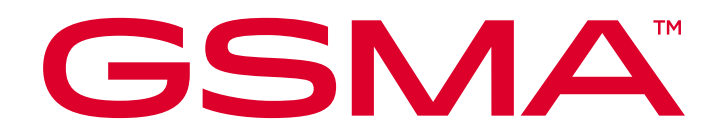

# **RCS Test Case Guidelines Version 3.0 05 January 2024**

*This is a Non-binding Permanent Reference Document of the GSMA*

### **Security Classification: Non-confidential**

Access to and distribution of this document is restricted to the persons permitted by the security classification. This document is subject to copyright protection. This document is to be used only for the purposes for which it has been supplied and information contained in it must not be disclosed or in any other way made available, in whole or in part, to persons other than those permitted under the security classification without the prior written approval of the Association.

## **Copyright Notice**

Copyright © 2024 GSM Association

## **Disclaimer**

The GSM Association ("Association") makes no representation, warranty or undertaking (express or implied) with respect to and does not accept any responsibility for, and hereby disclaims liability for the accuracy or completeness or timeliness of the information contained in this document. The information contained in this document may be subject to change without prior notice.

## **Compliance Notice**

The information contain herein is in full compliance with the GSM Association's antitrust compliance policy.

This Permanent Reference Document is classified by GSMA as an Industry Specification, as such it has been developed and is maintained by GSMA in accordance with the provisions set out in GSMA AA.35 - Procedures for Industry Specifications.

## **Table of Contents**

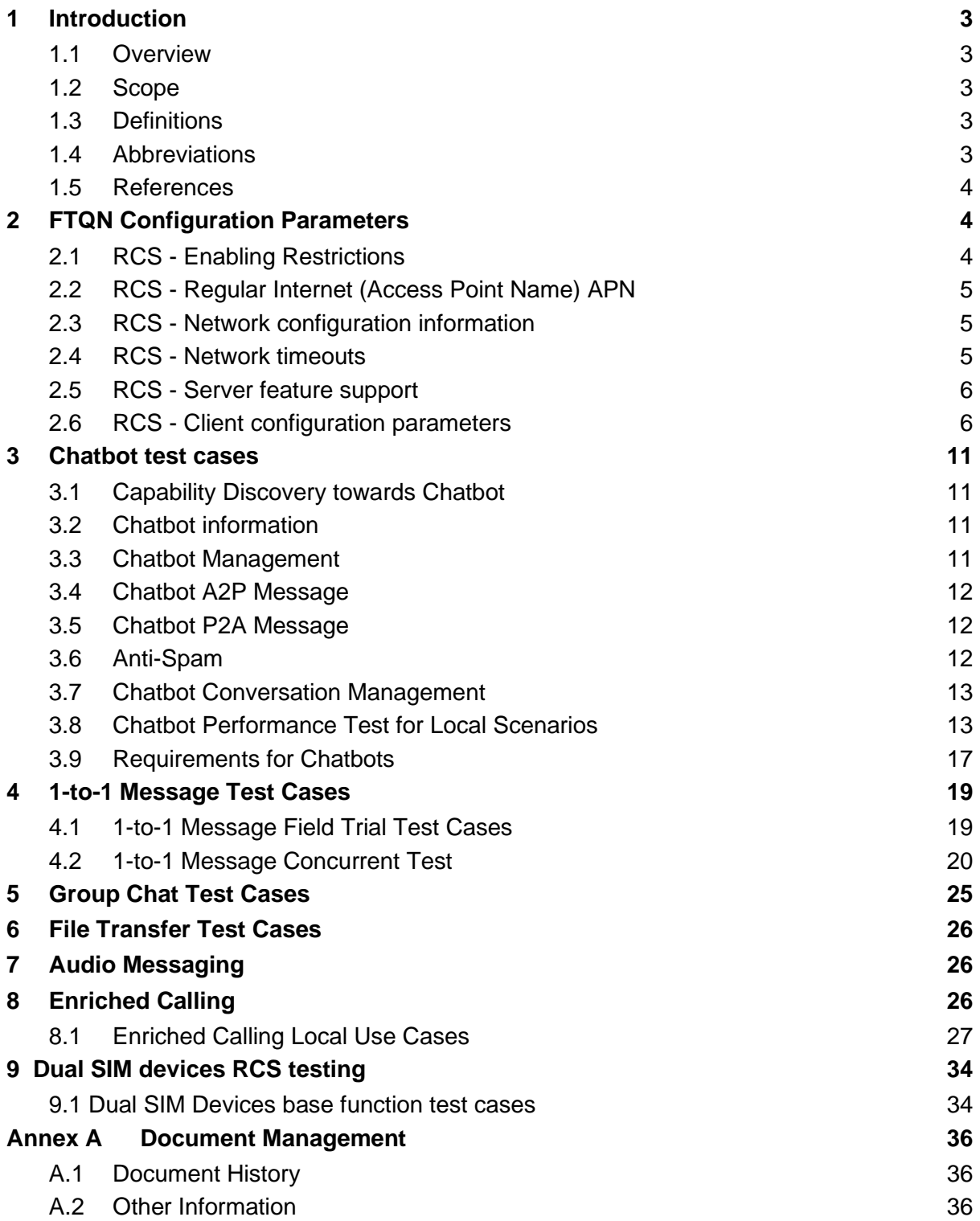

## <span id="page-2-0"></span>**1 Introduction**

## <span id="page-2-1"></span>**1.1 Overview**

This document defines the test cases for terminals using Rich Communication Services (RCS) Universal Profile (UP) features. Terminal RCS testing includes field testing, lab testing, performance testing and special regional test cases. For this document, most of the test cases are related to field testing, and GCF/PTCRB could use them as part of their existing certification program. Therefore, for the field test cases the document will refer to TS.11 Annex D RCS section directly. This document also defines RCS test cases for the industry and provides standardized guidance for RCS lab testing, performance testing and other special test cases that are not covered by GCF & PTCRB.

## <span id="page-2-2"></span>**1.2 Scope**

The RCS Universal Profile features are defined by GSMA RCC.71. The main features include: RCS Person to Person (P2P) messages, RCS Application to Person (A2P) / Person to Application (P2A) messages, Enriched calling, Green Button and voice & IP video. Further expansion of the scope requires further study.

This document includes test cases for the RCS P2P messages, the use of Chatbots, Enriched calling and basic Dual SIM device RCS features. The Chatbot requirements and related field network configuration parameters are also included. For future versions, more test cases will be added.

## <span id="page-2-3"></span>**1.3 Definitions**

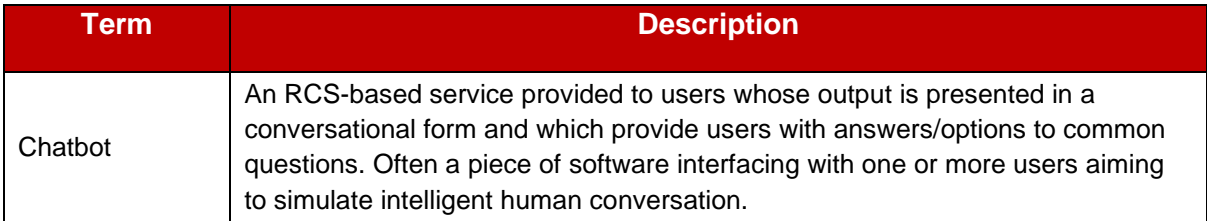

## <span id="page-2-4"></span>**1.4 Abbreviations**

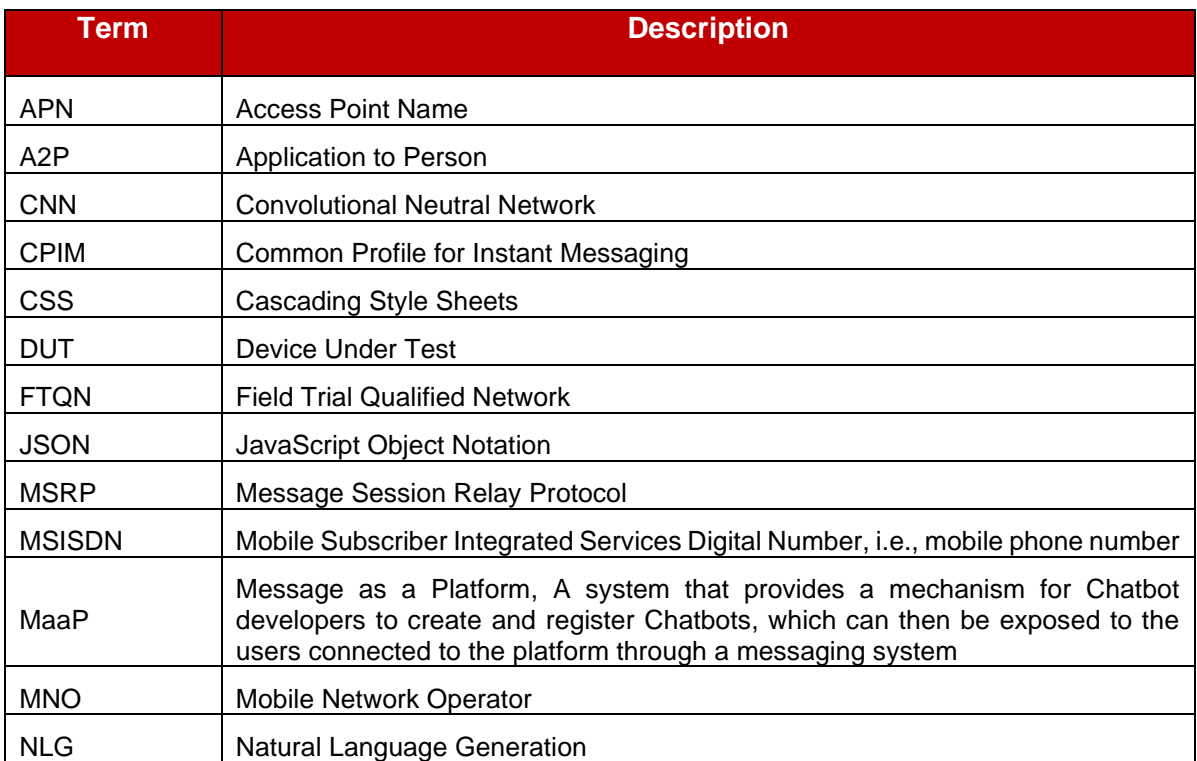

### GSM Association **Non-confidential** Official Document TS.61 - RCS Test Case Guidelines

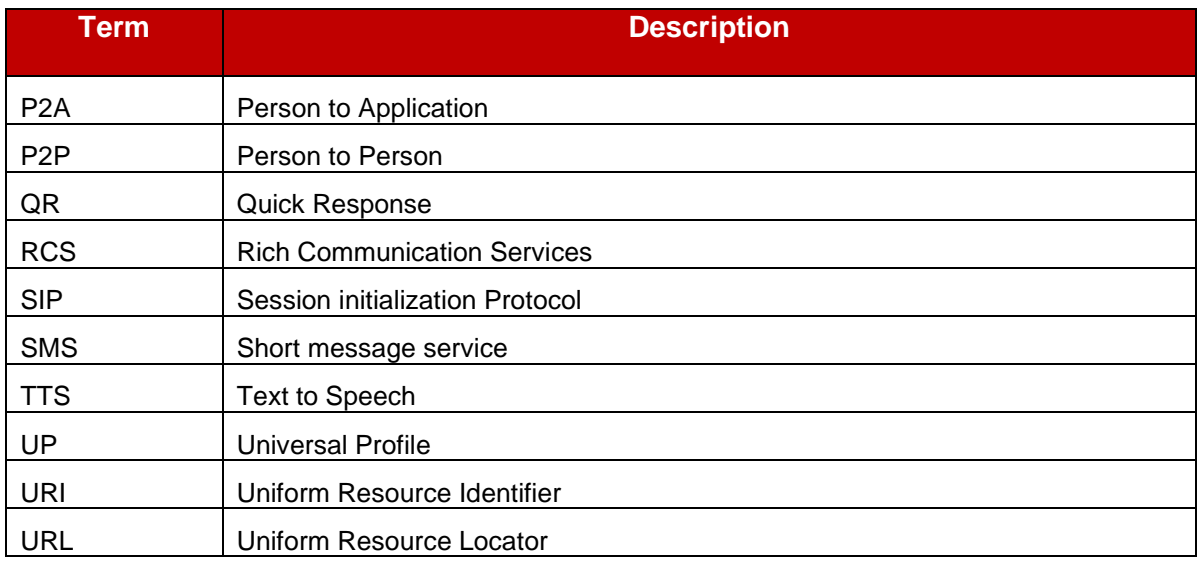

## <span id="page-3-0"></span>**1.5 References**

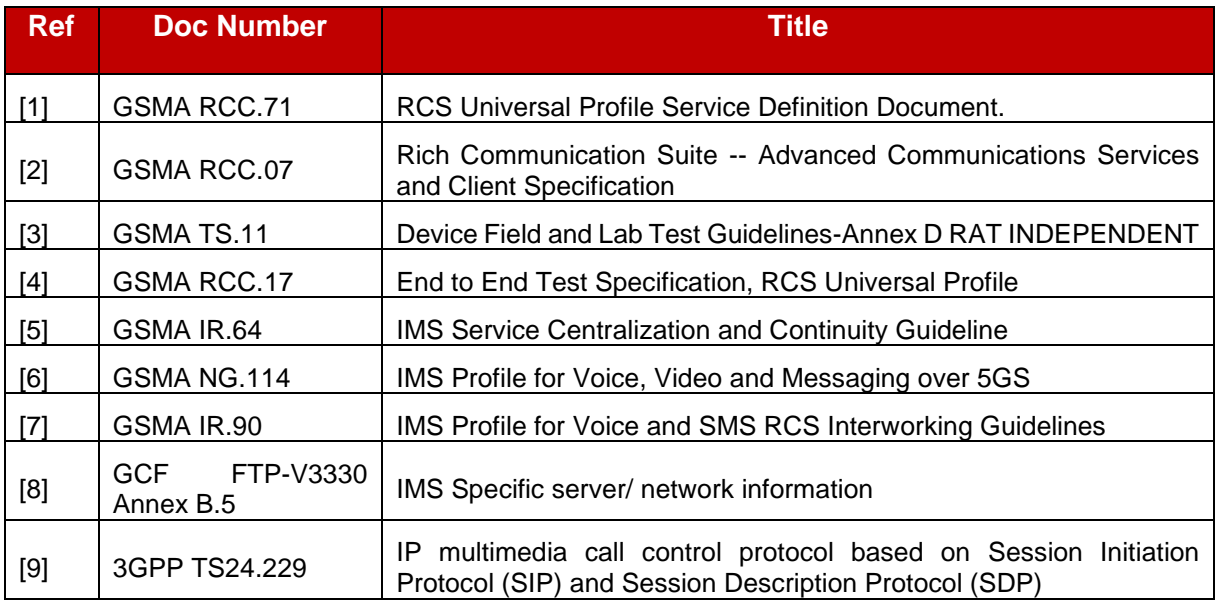

# <span id="page-3-1"></span>**2 FTQN Configuration Parameters**

The Field Trial Qualified Network (FTQN) configuration parameters are defined in this section. These network parameters need to be confirmed before conducting RCS field tests.

## <span id="page-3-2"></span>**2.1 RCS - Enabling Restrictions**

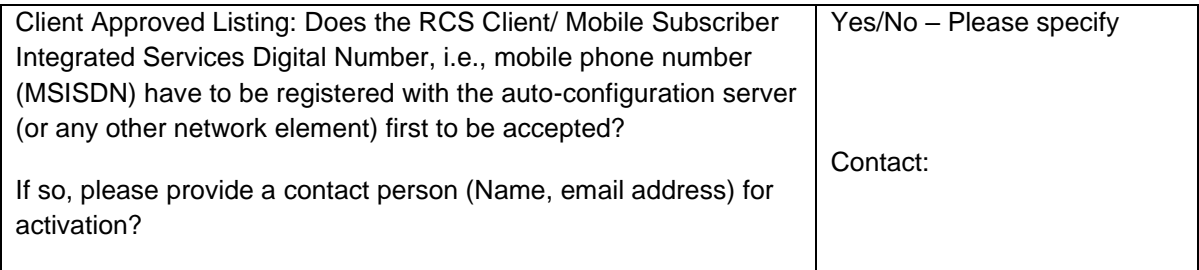

## <span id="page-4-0"></span>**2.2 RCS - Regular Internet (Access Point Name) APN**

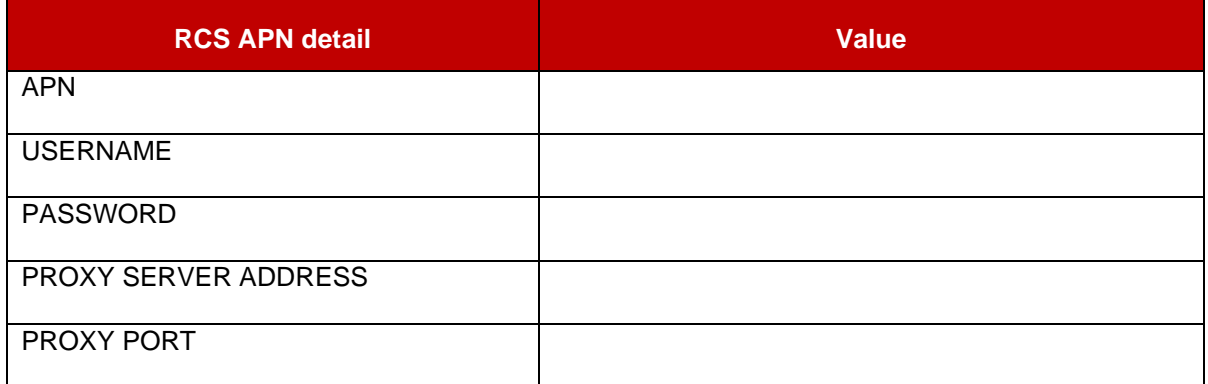

## <span id="page-4-1"></span>**2.3 RCS - Network configuration information**

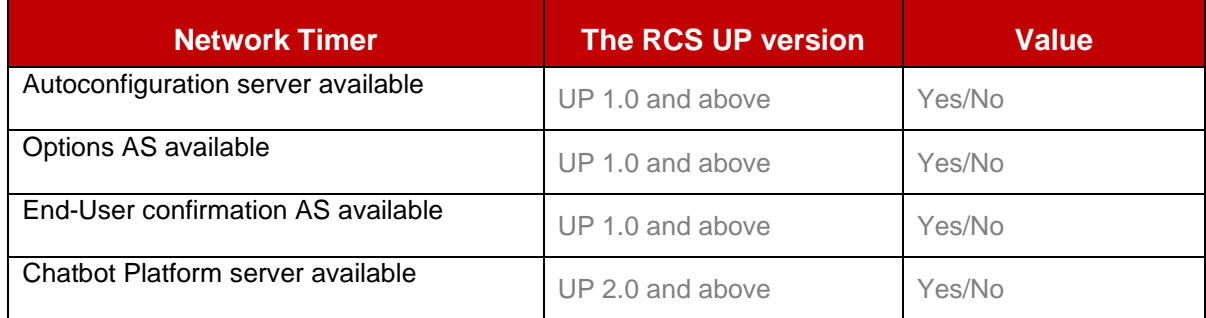

## <span id="page-4-2"></span>**2.4 RCS - Network timeouts**

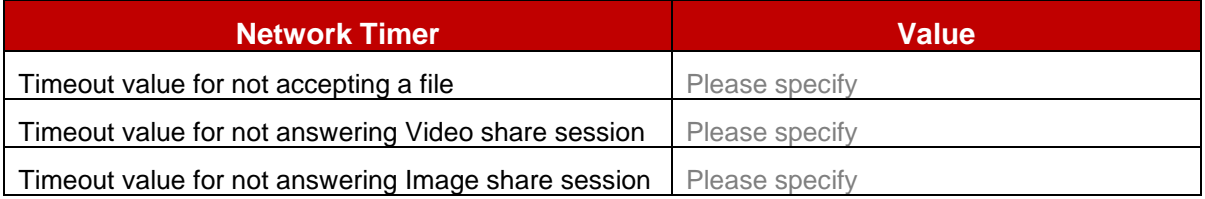

## <span id="page-5-0"></span>**2.5 RCS - Server feature support**

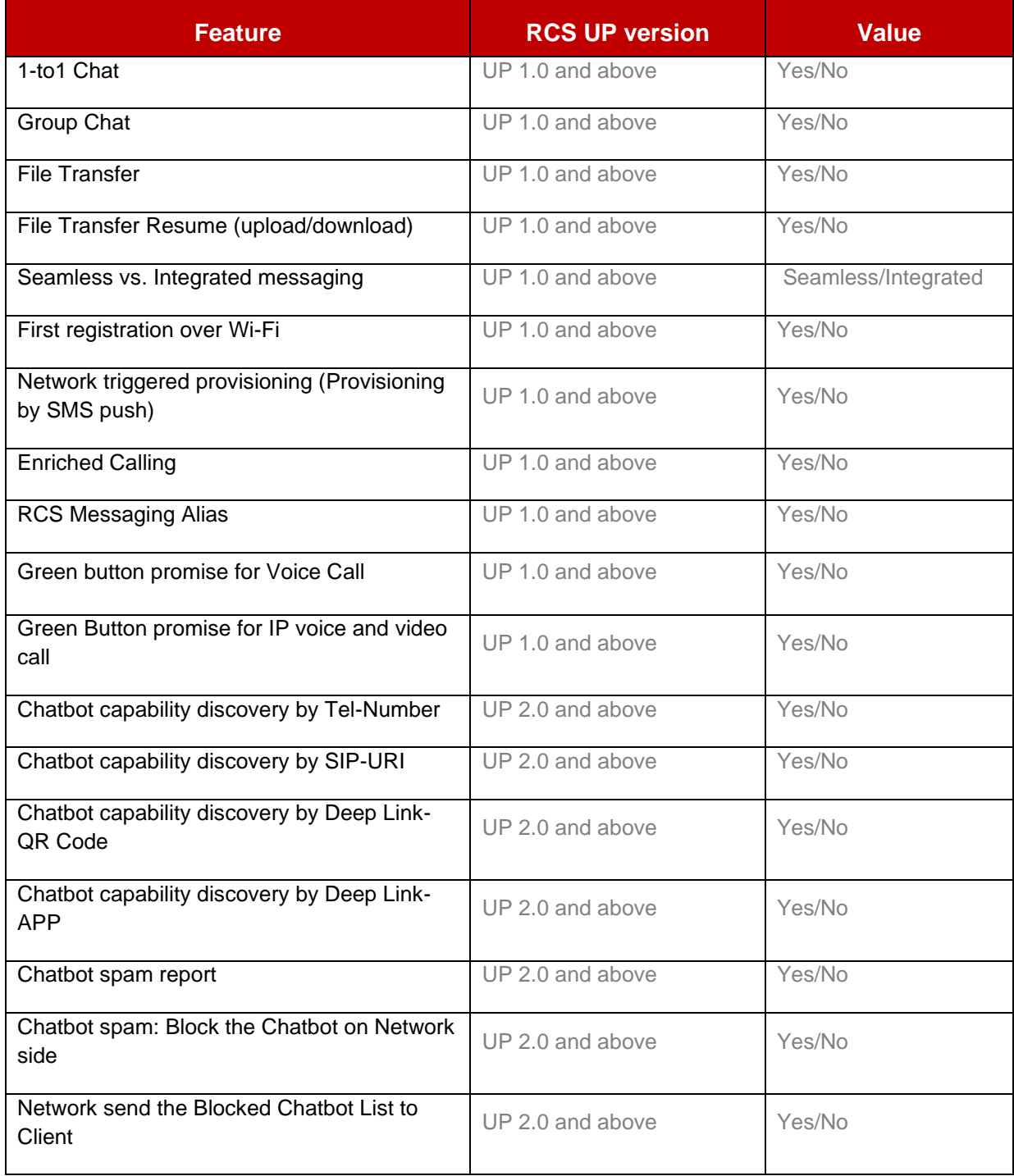

## <span id="page-5-1"></span>**2.6 RCS - Client configuration parameters**

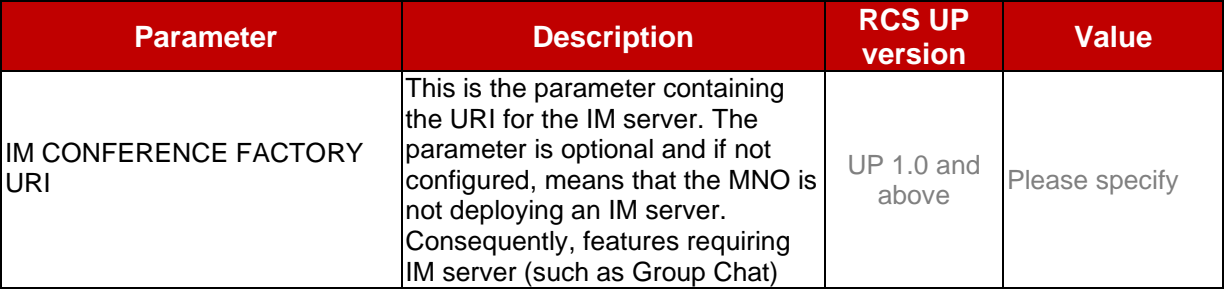

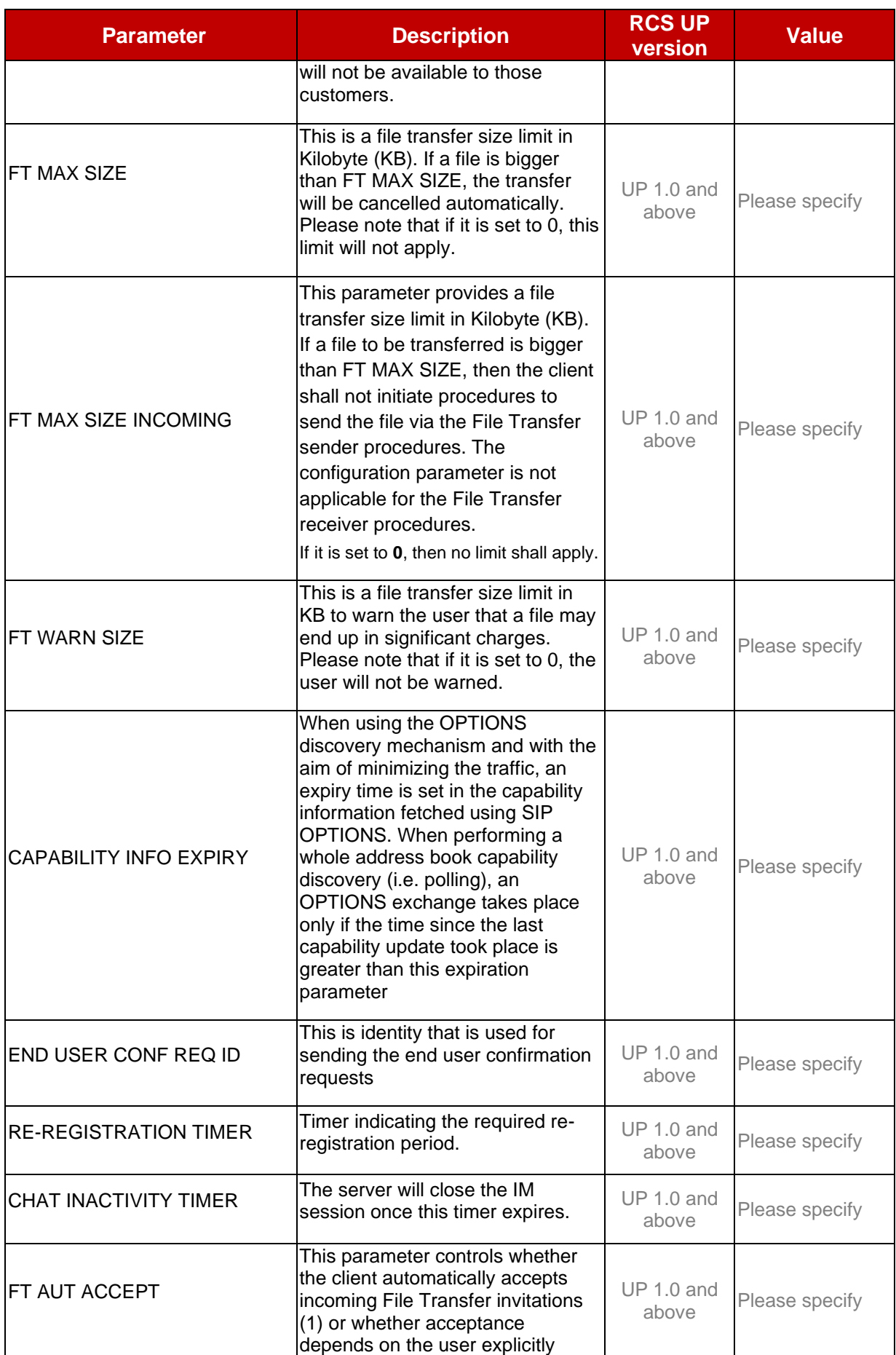

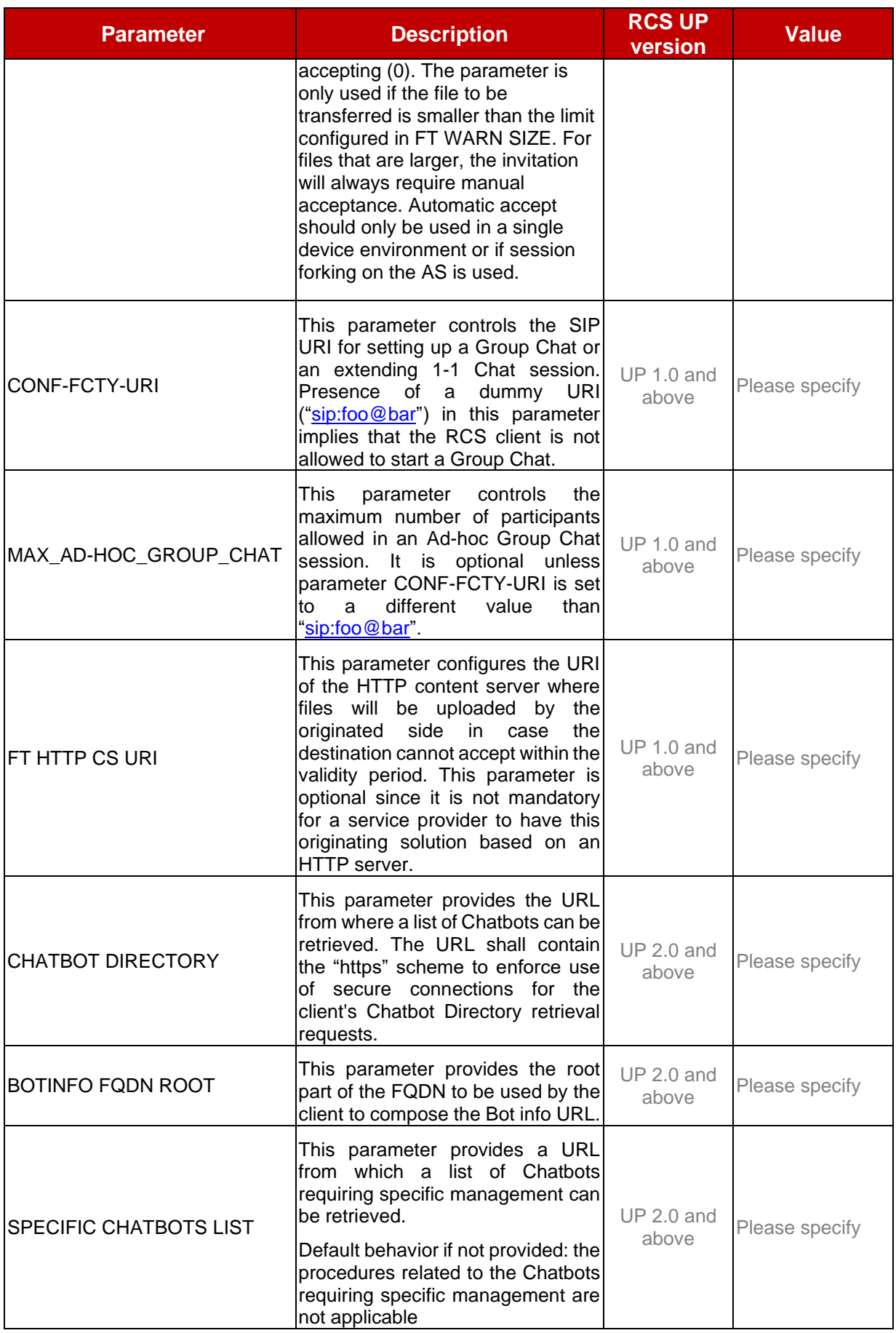

### GSM Association **Non-confidential** Official Document TS.61 - RCS Test Case Guidelines

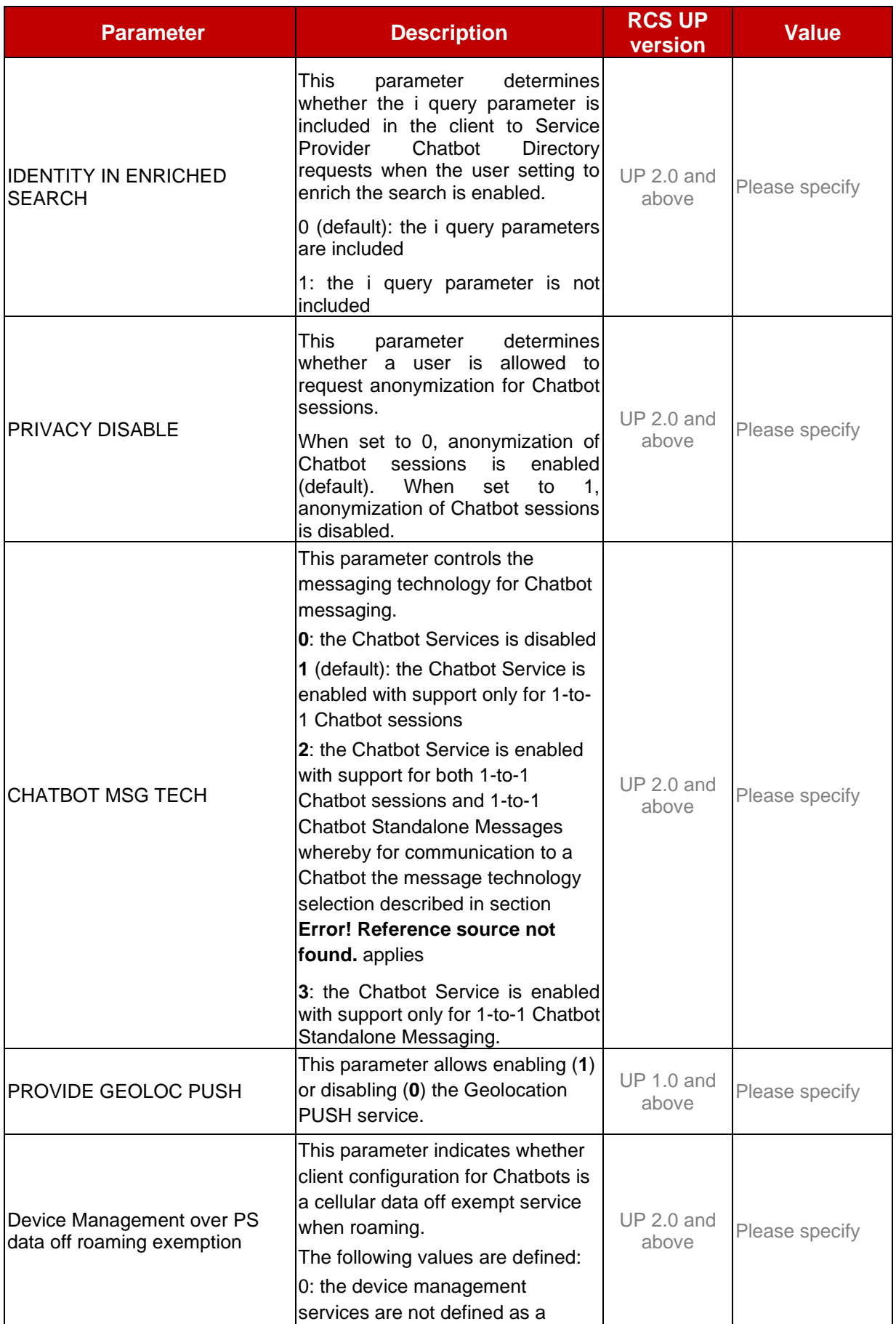

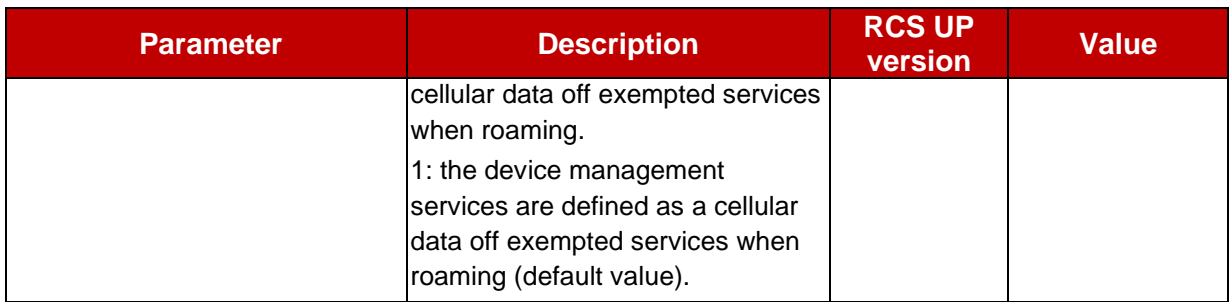

The RCS client configuration parameters in section 2.6 are referred from GSMA-RCC.07 and GSMA-RCC.71. This section are for information only, for more detailed information please check the GSMA-RCC.07 and GSMA-RCC.71.

## <span id="page-10-0"></span>**3 Chatbot test cases**

Chatbot and Messaging as a Platform (MaaP) services are features that were defined in RCS UP2.0 and refined across subsequent UP releases. These service cater to the messaging needs of industry customers, offering a diverse range of message types, including text, audio, video, pictures, vCard, geographic location and rich media card messages (Rich Card). Moreover, these messages can also contain suggested actions and suggested replies. Chatbot and MaaP services also support individual users to actively send messages, respond to incoming messages and interact with Chatbots.

## <span id="page-10-1"></span>**3.1 Capability Discovery towards Chatbot**

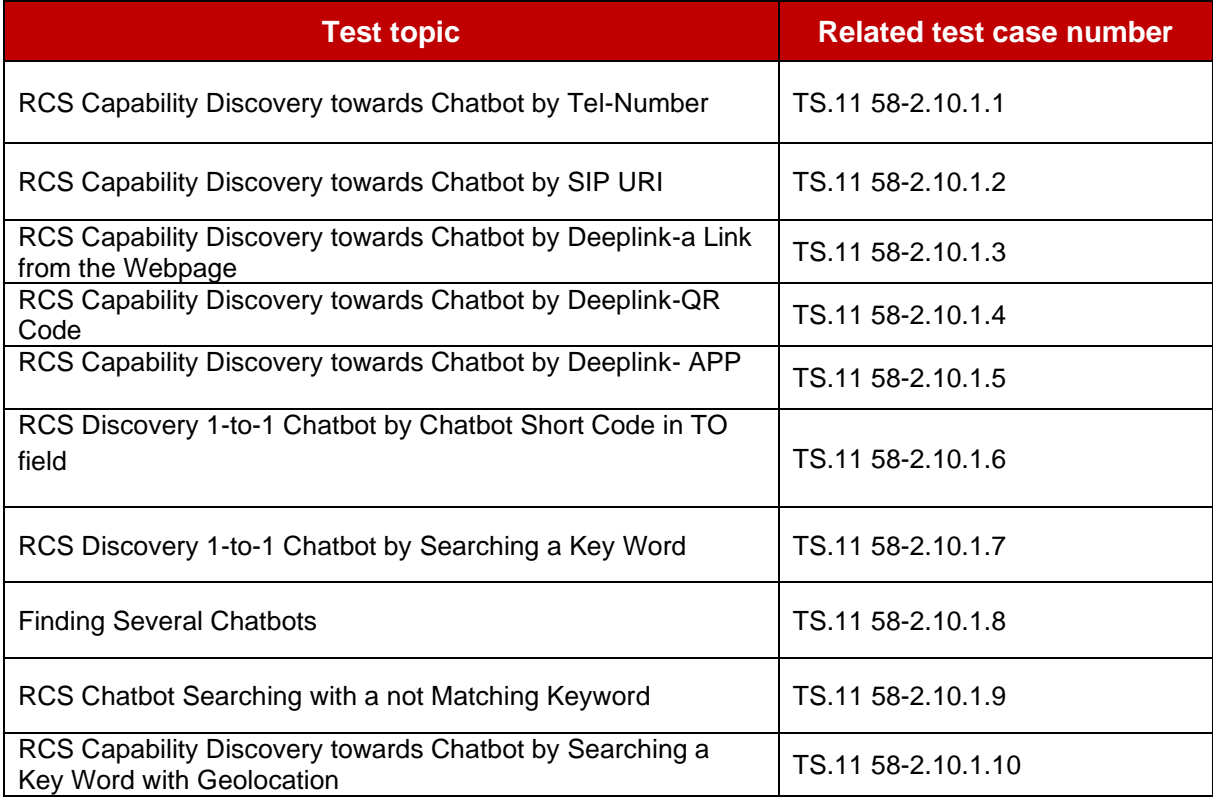

## <span id="page-10-2"></span>**3.2 Chatbot information**

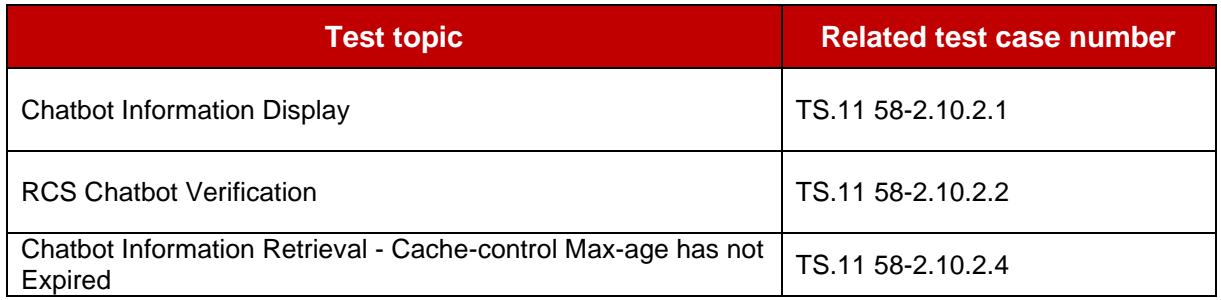

## <span id="page-10-3"></span>**3.3 Chatbot Management**

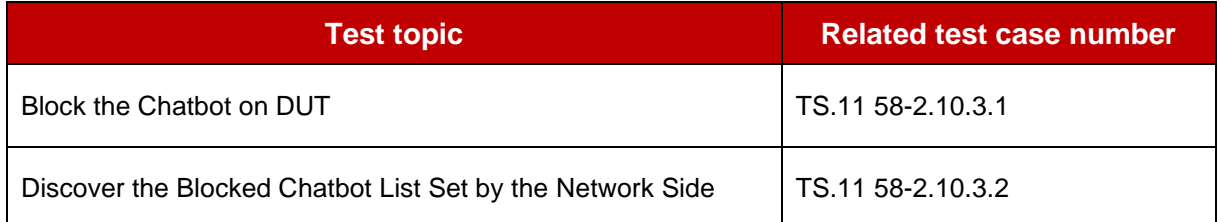

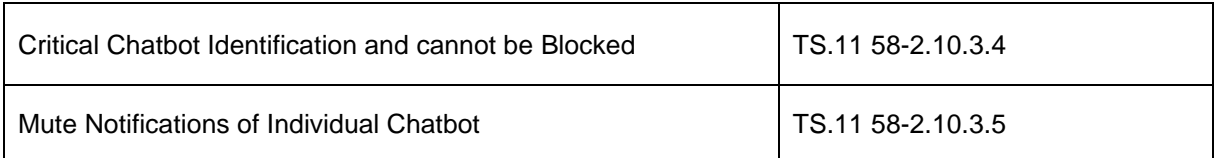

## <span id="page-11-0"></span>**3.4 Chatbot A2P Message**

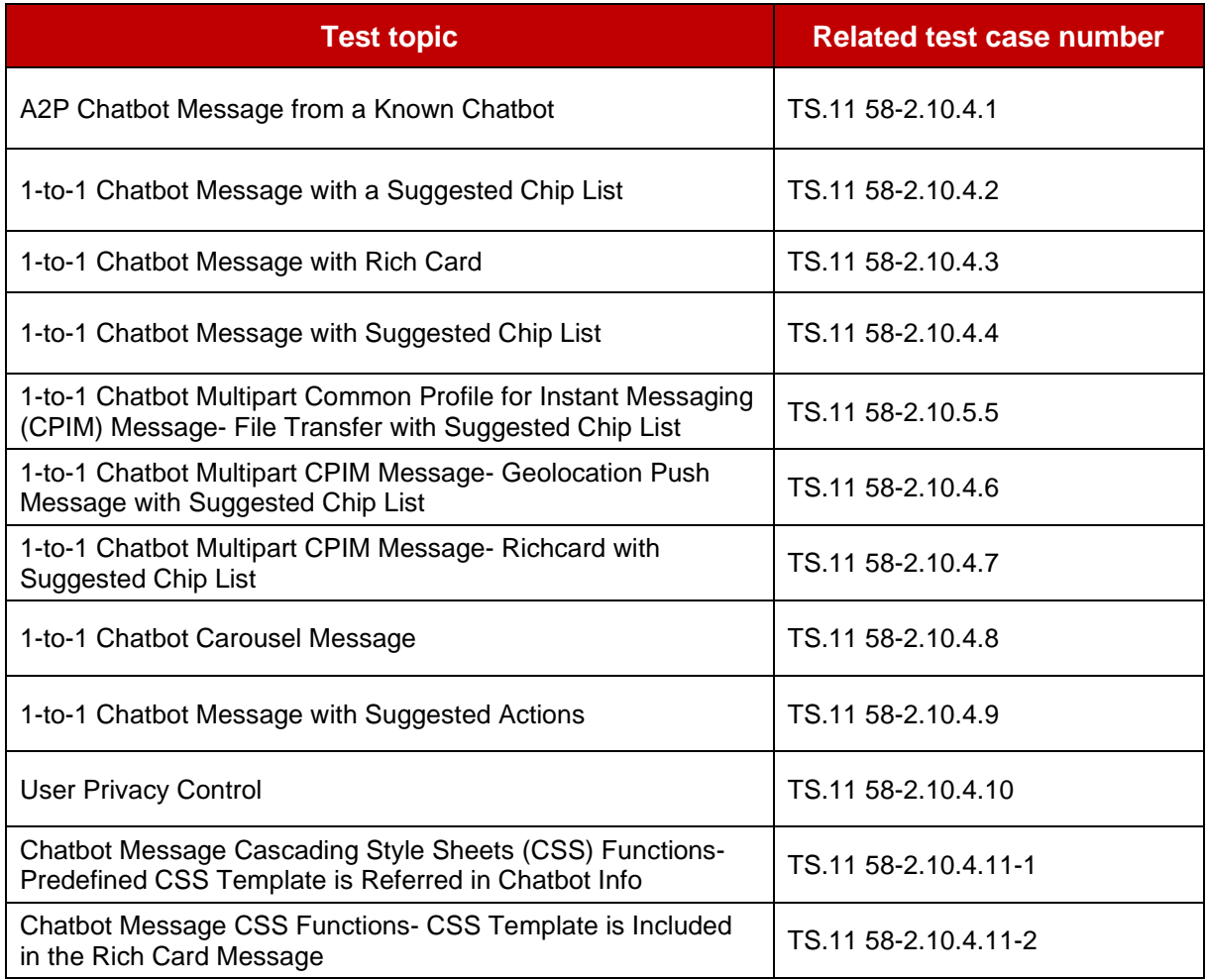

## <span id="page-11-1"></span>**3.5 Chatbot P2A Message**

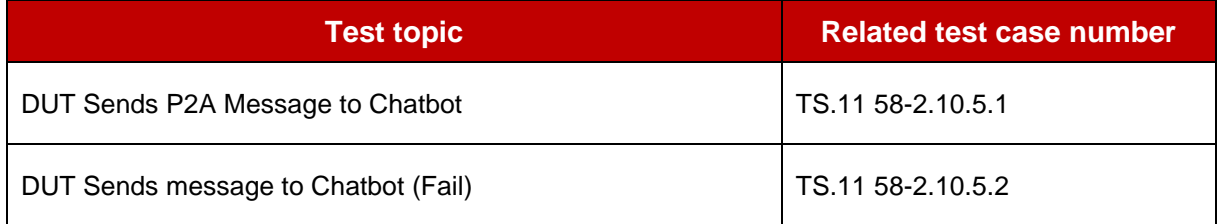

## <span id="page-11-2"></span>**3.6 Anti-Spam**

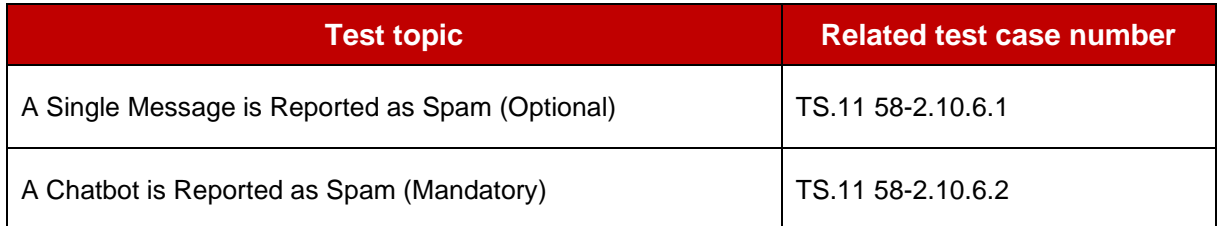

## <span id="page-12-0"></span>**3.7 Chatbot Conversation Management**

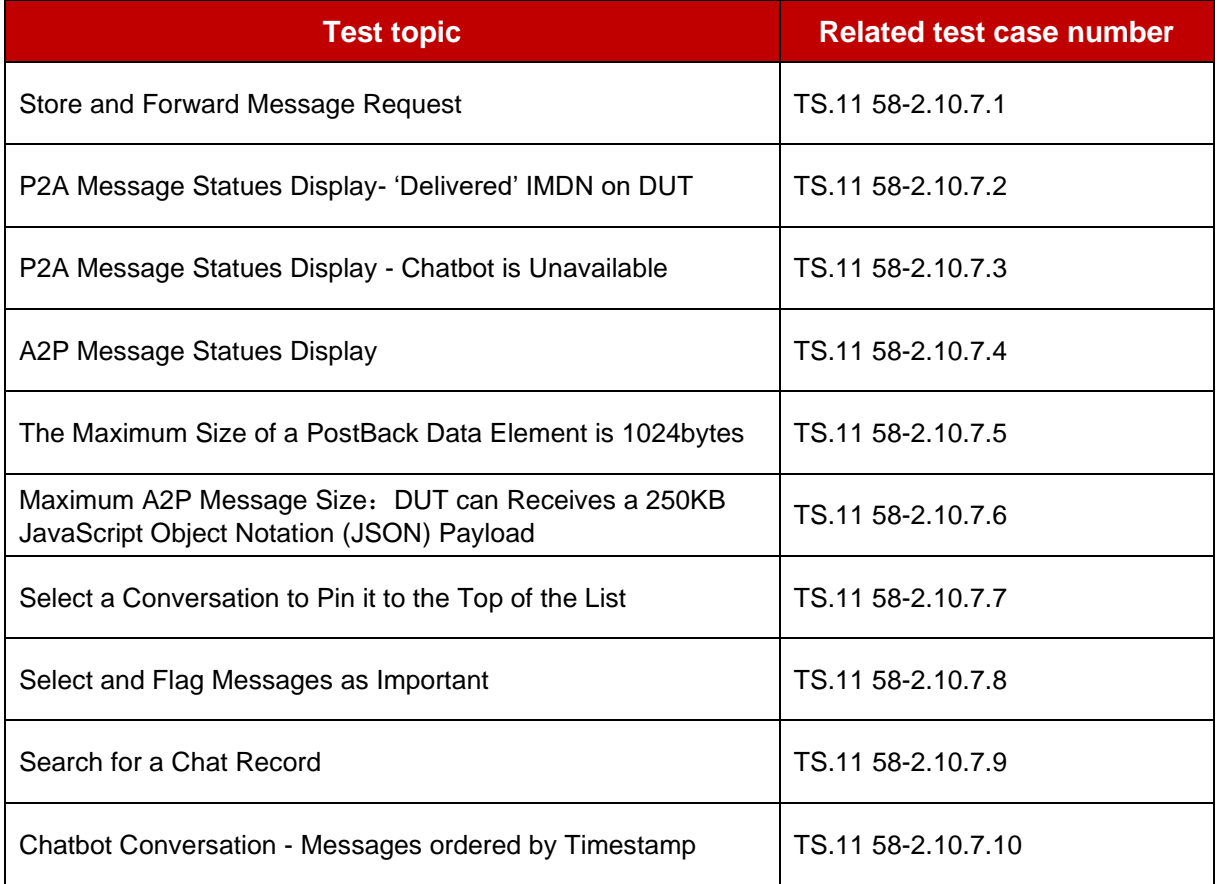

### <span id="page-12-1"></span>**3.8 Chatbot Performance Test for Local Scenarios**

Note: For these local scenarios, the test cases are optional and are intended to improve the overall user experience.

#### **3.8.1 RCS Capability Discovery towards Chatbot by Deep Link - More than one QR code**

#### **Description**

When searching for a Chatbot by scanning Quick Response (QR) codes, there are multiple QR codes available within the scanning area.

#### **Related core specifications**

GSMA RCC.71 UP 2.5 R15-4-12 and R15-4-15

#### **Reason for test**

To verify that Device Under Test (DUT) can inform the user to select one QR code from among the multiple QR codes within the scanning area.

#### **Initial configuration**

- 1. DUT is RCS Provisioned Registered (Online)
- 2. DUT and Chatbot platform are ready to handle capability requests via Options
- 3. Two Chatbot deep links have been constructed. The deep links are embedded in QR codes:

The deep link of QR code A contains the Session initialization Protocol (SIP) Uniform Resource Identifier (URI) of Chatbot A.

The deep link of QR code B contains the SIP URI of Chatbot B.

#### **Test procedure**

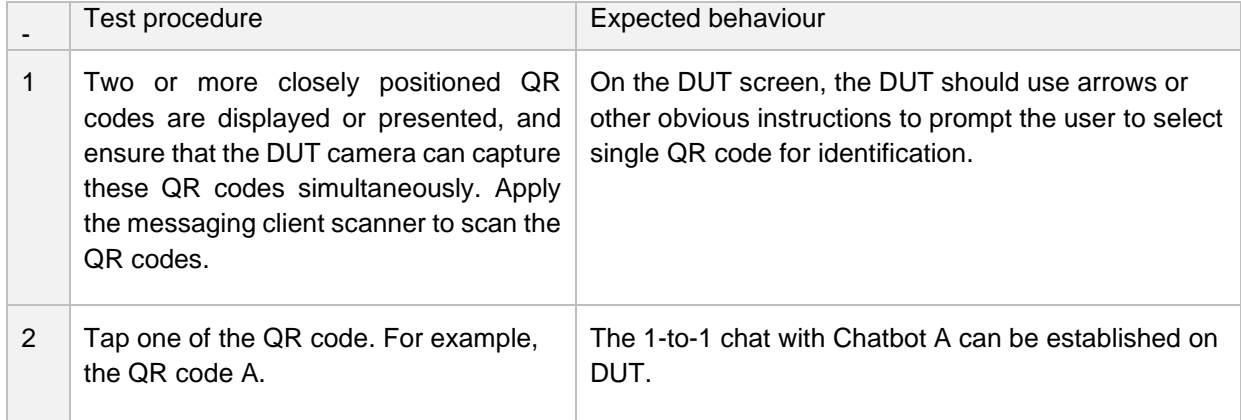

#### **3.8.2 RCS Capability Discovery towards Chatbot by Deep Link - The QR code is not Chatbot related**

#### **Description**

Scanning one QR code that is not Chatbot related.

#### **Related core specifications**

GSMA RCC.71 UP2.5 R15-4-12 and R15-4-15

#### **Reason for test**

To verify that DUT can inform the user properly when scanning a QR code that doesn't contain a Chatbot SIP URI.

#### **Initial configuration**

- 1. DUT is RCS Provisioned Registered (Online)
- 2. DUT is ready to handle capability requests via Options
- 3. Produce a QR code that is not Chatbot related.

#### **Test procedure**

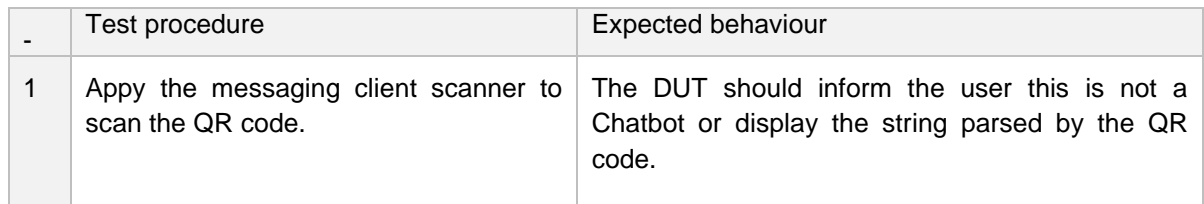

**3.8.3 RCS Capability Discovery towards Chatbot by Deep Link - the QR code includes the parameter of SMS-recipient**

#### **Description**

The deep link of QR includes the sms-recipient field. When the DUT is RCS offline, the DUT should initiate the regular messaging interface and apply the Short Message Service (SMS) number as the recipient after scanning the QR code.

#### **Related core specifications**

GSMA RCC.71 UP2.5 R15-4-12 and R15-4-15

#### **Reason for test**

To verify that DUT can successfully establish a connection using the SMS under the RCS offline scenario. The deep link within the QR code includes the 'sms-recipient' parameter.

#### **Initial configuration**

1. DUT is RCS Provisioned - unregistered (Offline for example turn off the data connection).

2. DUT and Chatbot platform are ready to handle capability requests via Options.

3. Create a Chatbot deep link including a non-RCS capable short code or telephone number in the 'sms-recipient' section, along with a 'service\_id' parameter.

#### **Test procedure**

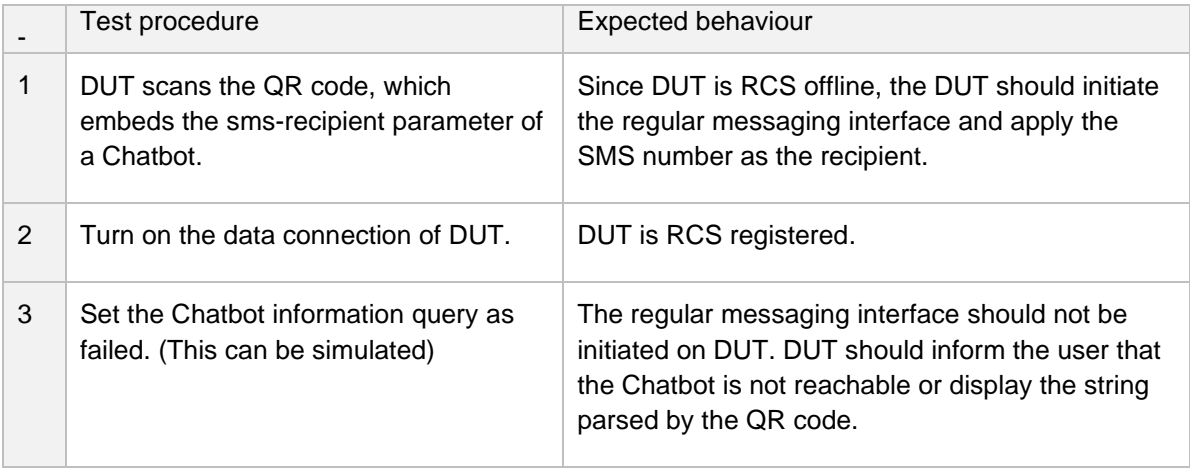

#### **3.8.4 Chatbot Concurrent Test**

#### **Description**

DUT sends and receives Chatbot messages during voice call.

#### **Related core specifications**

GSMA RCC.71 UP-SDD

#### **Reason for test**

To verify the DUT can concurrently process Chatbot messages during voice call.

### **Initial configuration**

- 1. DUT is RCS Provisioned Registered (Online)
- 2. DUT and Chatbot platform are ready to handle capability requests via Options
- 3. DUT and Chatbot have interacted previously
- 4. Cache-Control max-age validity for the Chatbot Info has not expired.

#### **Test procedure**

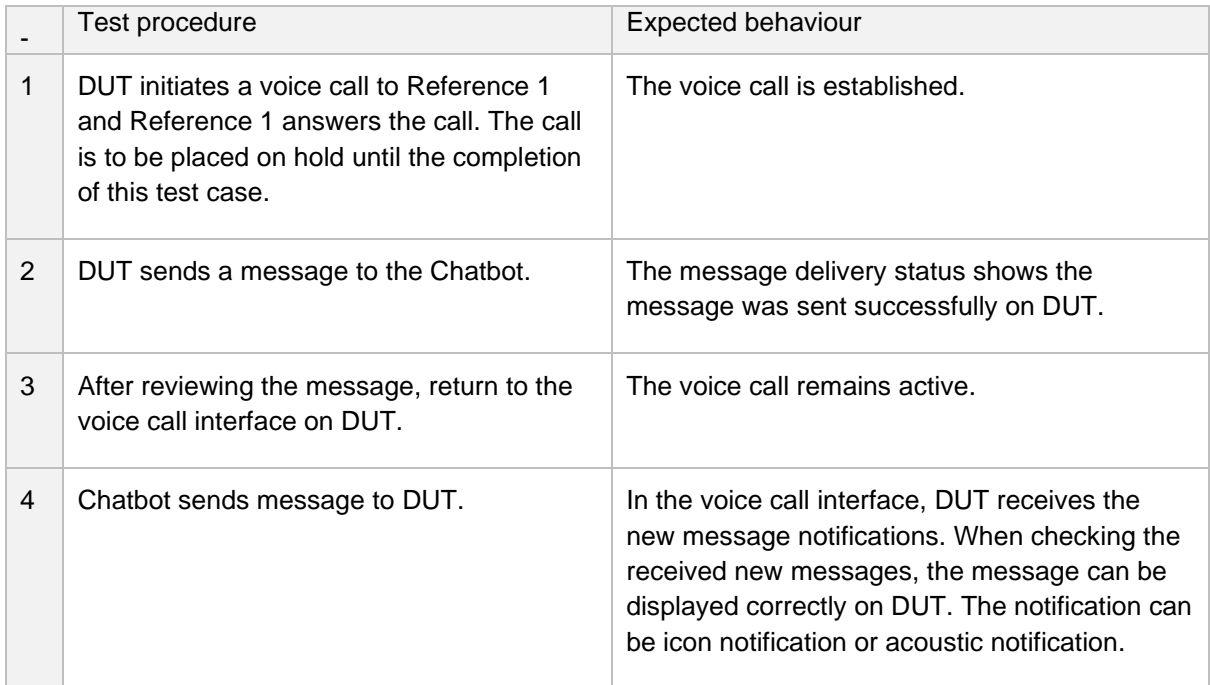

#### **3.8.5 Reject Exceptional Message from Chatbot with 606 Response**

#### **Description**

DUT handles exceptional Chatbot request and respond with 606 error code in case the Chatbot feature tag is missing.

#### **Related core specifications**

GSMA RCC.17 ID\_RCS\_RBM\_2, RCC.07v12 3.6.8.4

#### **Reason for test**

To verify that the DUT is able to reject an exceptional message from a Chatbot and respond with 606 error code.

#### **Initial configuration**

- 1. DUT is RCS Provisioned Registered (Online)
- 2. DUT and Chatbot platform are ready to handle capability requests via Options
- 3. Cache-Control max-age validity for the Chatbot Info has not expired

#### Note: This test case can be done with a simulator.

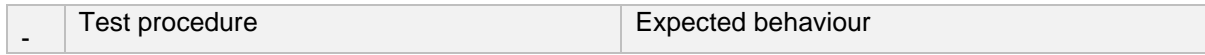

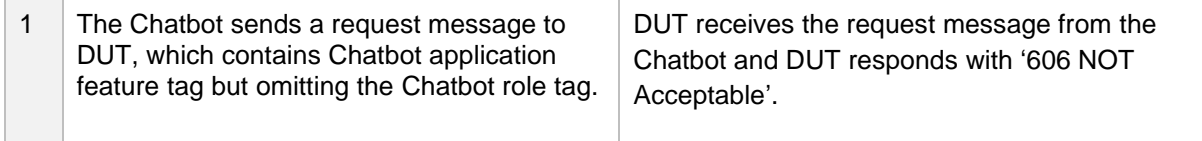

#### **3.8.6 Chatbot Information Retrieval - No Changes Response after Cache-control Max-age has Expired**

#### **Description**

DUT continues the conversation using existing Chatbot information after the Cache-control max-age expired and handles no changes response.

#### **Related core specifications**

GSMA RCC.17 ID\_RCS\_RBM\_11, RCC.07v12 3.6.4.1

#### **Reason for test**

To verify that the DUT is able to retrieve a session after Cache-Control Max-Age has expired and no changes response of Chatbot information received.

#### **Initial configuration**

- 1. DUT is RCS Provisioned Registered (Online).
- 2. DUT supports Chatbot traffic.
- 3. DUT and Chatbot platform are ready to handle a Chatbot session.
- 4. Chatbot Information Function is ready to provide Chatbot information.
- 5. DUT and Chatbot had a chat session previously.
- 6. Cache-Control max-age validity for the Chatbot Info has expired.
- 7. Cache-Control max-age validity information for the Chatbot is known by the tester.
- 8. Chatbot information has not changed.

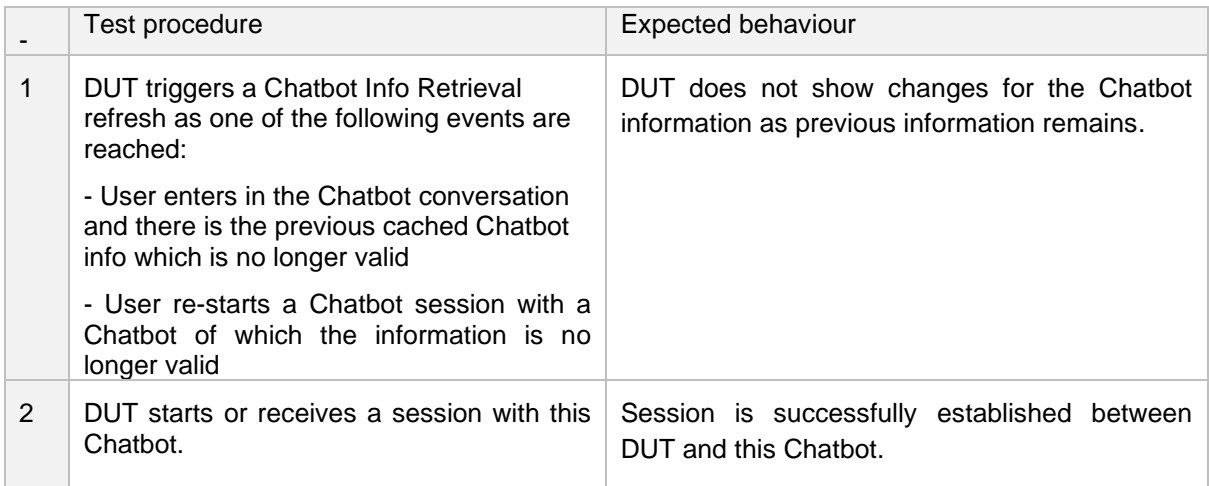

### <span id="page-16-0"></span>**3.9 Requirements for Chatbots**

Below are the requirements for the standard Chatbot, which is utilized for the test cases defined in chapter 3. The network should support RCS UP version UP2.0 or above. To accommodate test

cases that necessitate a message from unknown Chatbot, several standard Chatbots should be available.

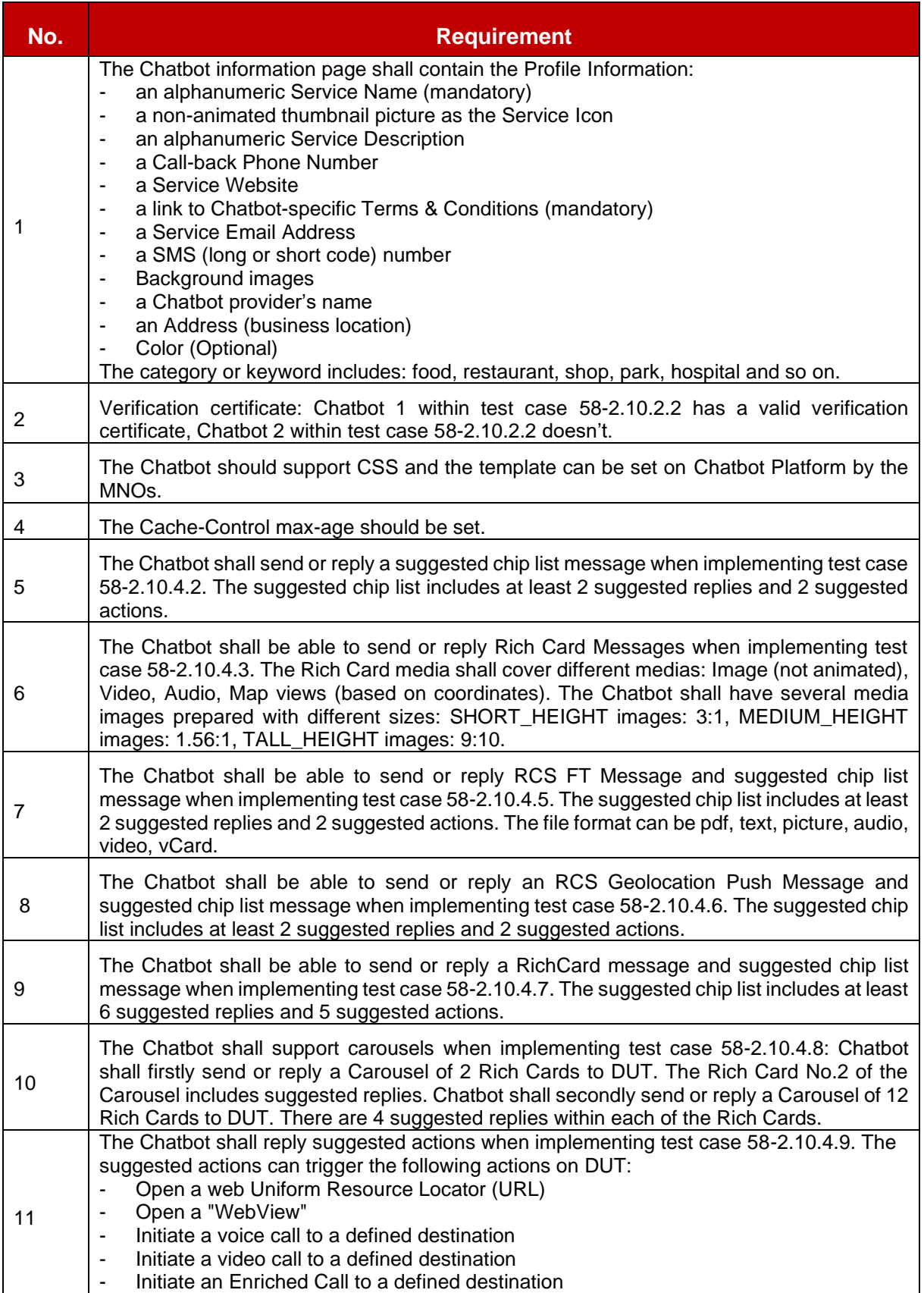

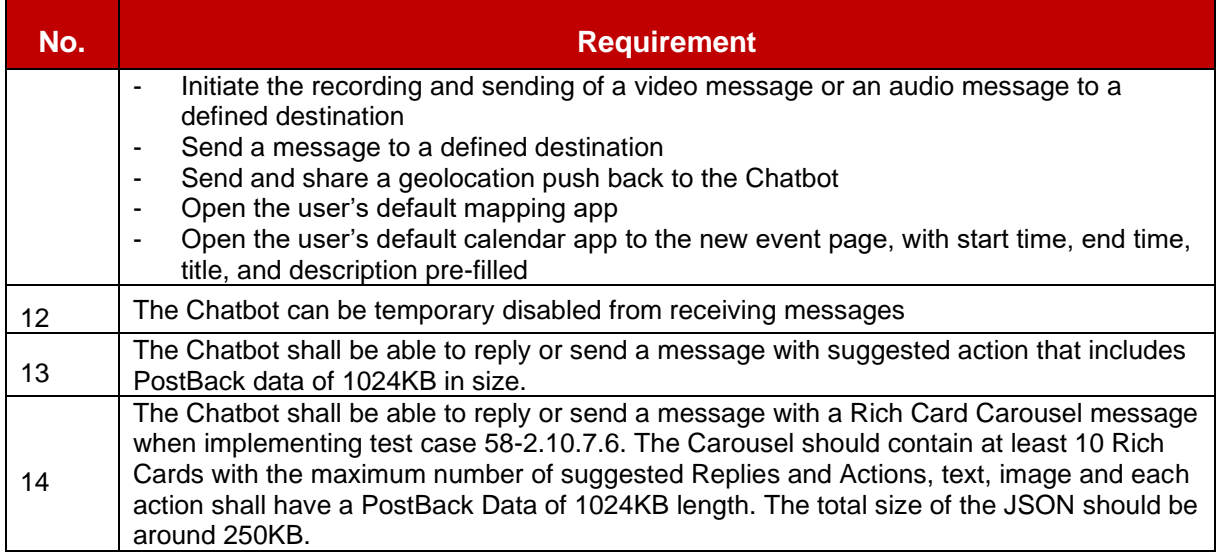

### Requirements for Critical Chatbot:

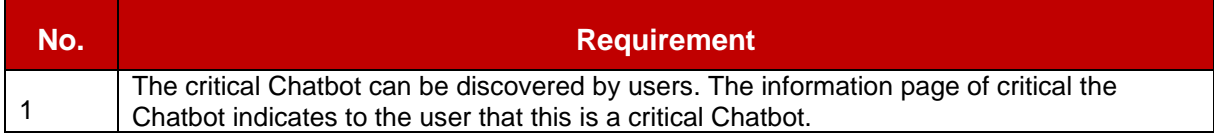

# <span id="page-18-0"></span>**4 1-to-1 Message Test Cases**

## <span id="page-18-1"></span>**4.1 1-to-1 Message Field Trial Test Cases**

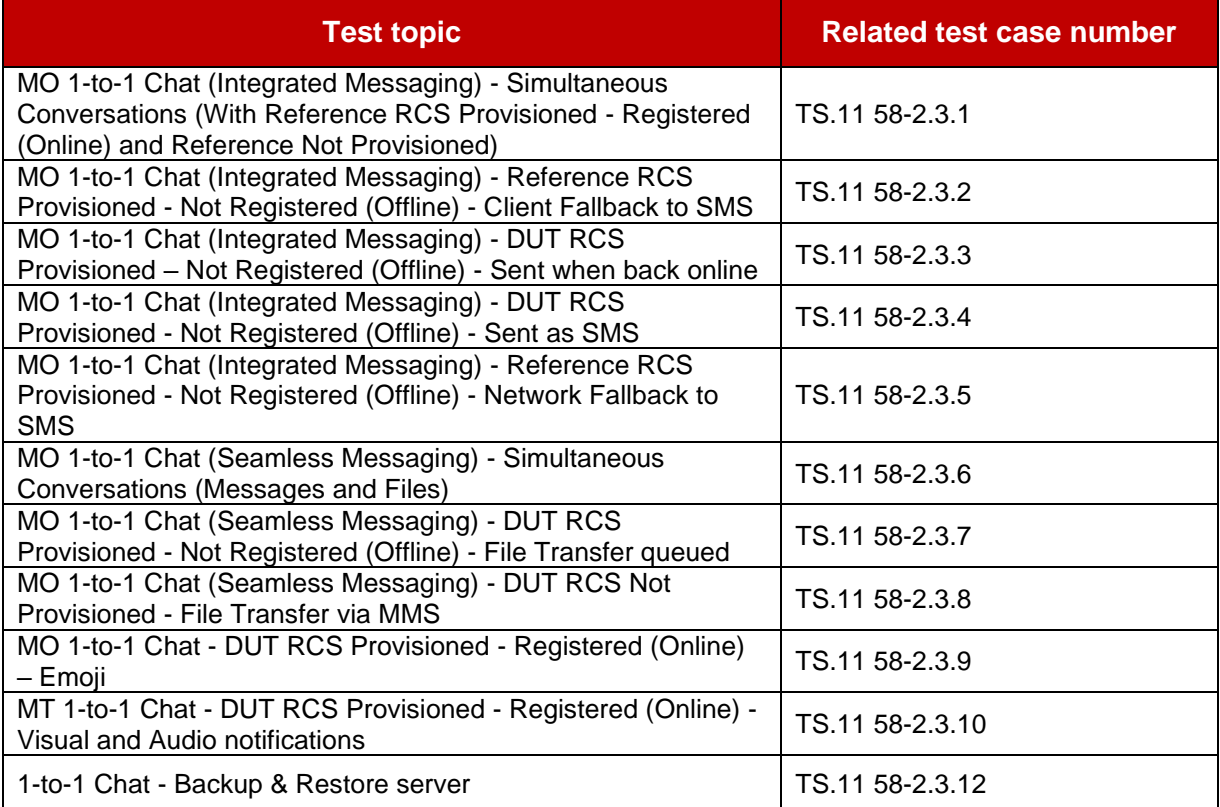

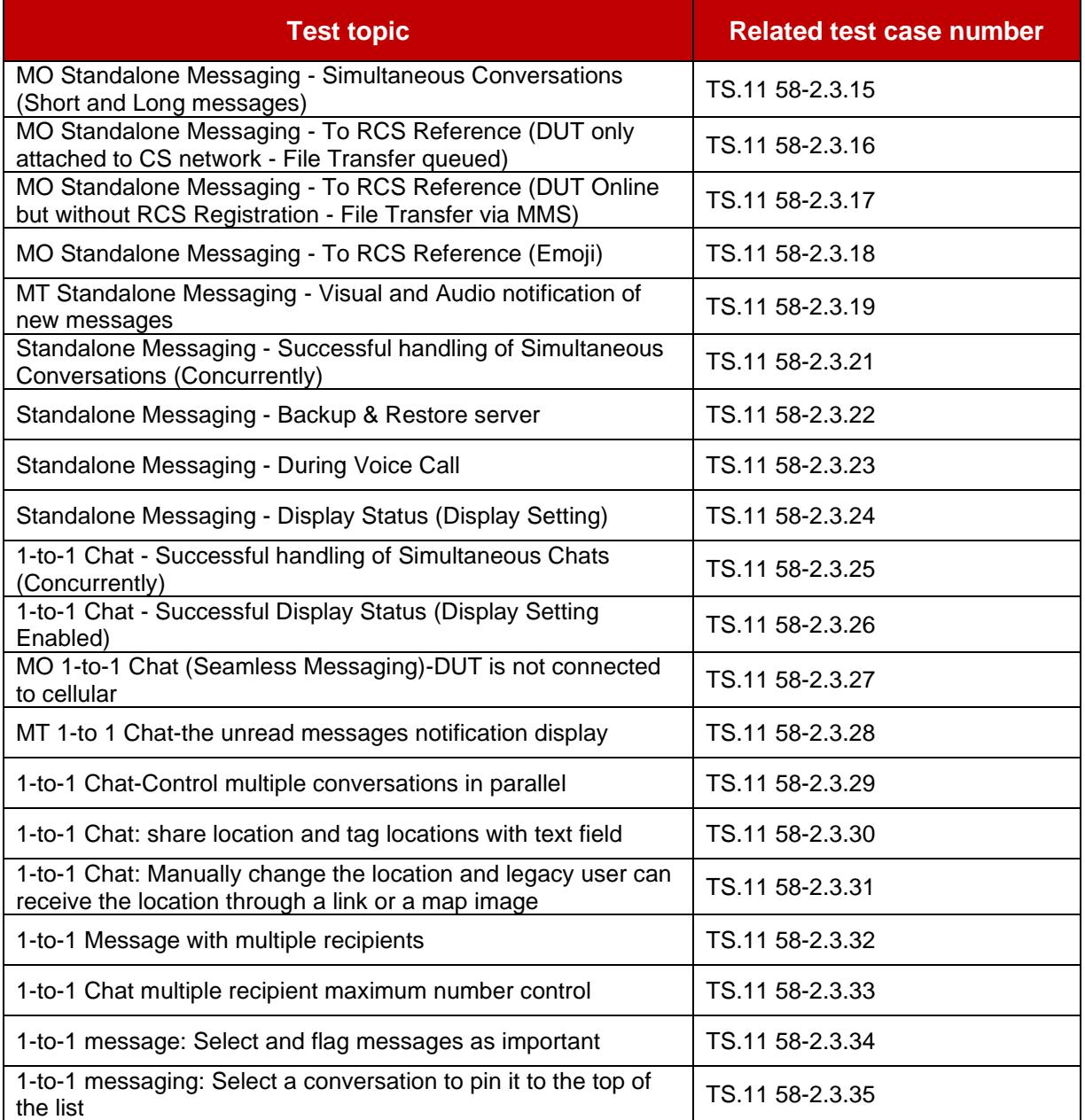

## <span id="page-19-0"></span>**4.2 1-to-1 Message Concurrent Test**

### **4.2.1 Receive 1-to-1 RCS Messages During Voice Call**

#### **Description**

Receive 1-to-1 RCS messages during voice call.

### **Related core specifications**

GSMA RCC.71 UP-SDD

#### **Reason for test**

To verify that the DUT can process 1-to-1 RCS messages concurrently with a voice call.

#### **Initial configuration**

DUT is RCS Provisioned - Registered (Online,connected via cellular or Wi-Fi)

Reference 1 is RCS Provisioned - Registered (Online, connected via cellular or Wi-Fi)

#### **Test Procedure**

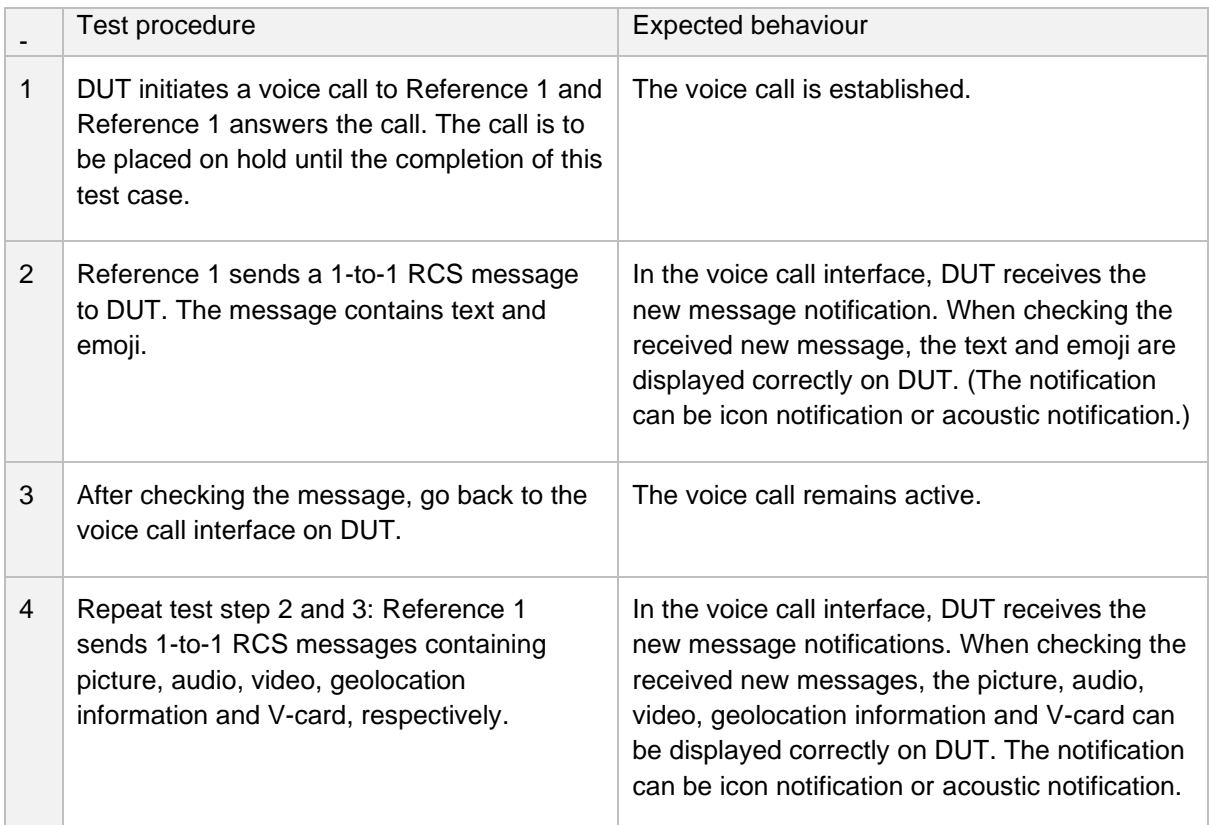

### **4.2.2 Send 1-to-1 Messages During Voice Calls**

#### **Description**

Send 1-to-1 RCS messages during voice call.

#### **Related core specifications**

GSMA RCC.71 UP-SDD

#### **Reason for test**

To verify the DUT can process 1-to-1 RCS messages concurrently with a voice call.

#### **Initial configuration**

DUT is RCS Provisioned - Registered (Online,connected via cellular or Wi-Fi)

Reference 1 is RCS Provisioned - Registered (Online,connected via cellular or Wi-Fi)

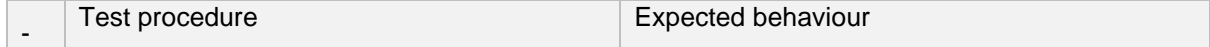

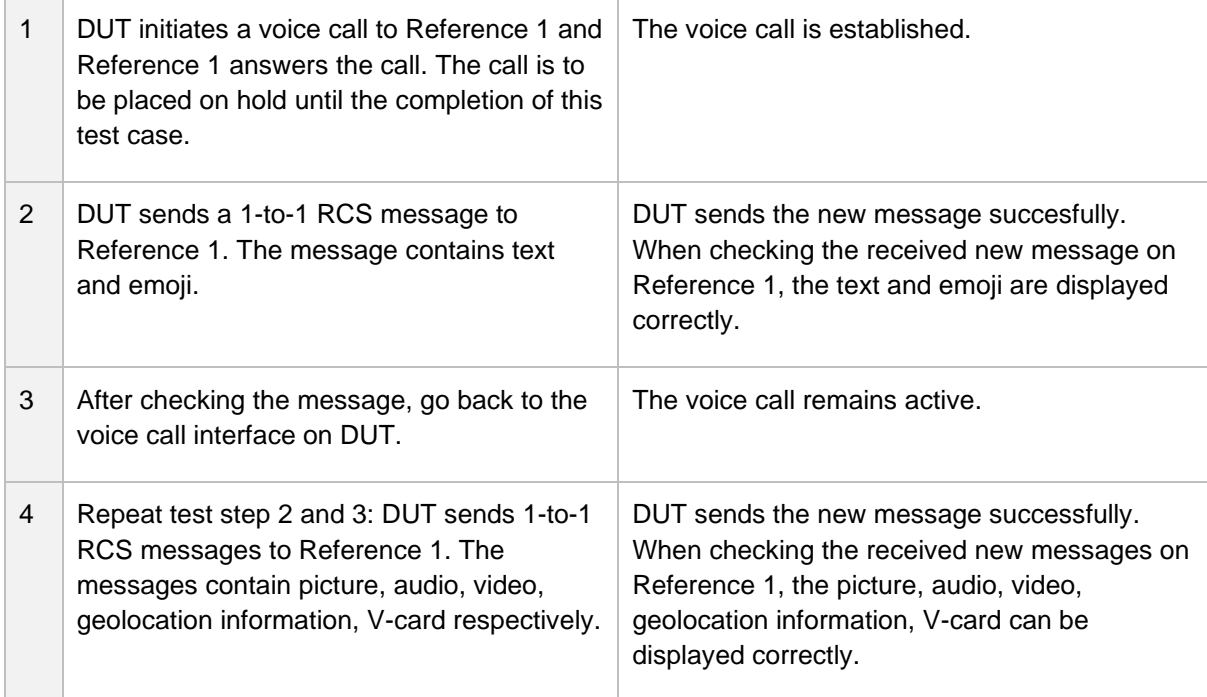

### **4.2.3 Receive 1-to-1 RCS Messages During Call Waiting**

#### **Description**

Receive 1-to-1 RCS messages during voice call waiting process.

### **Related core specifications**

GSMA RCC.71 UP-SDD

#### **Reason for test**

To verify the DUT can handle 1-to-1 RCS messages concurrently with call waiting process.

#### **Initial configuration**

As referred to 4.2.1

No call forwarding is activated on the DUT and the Reference 1

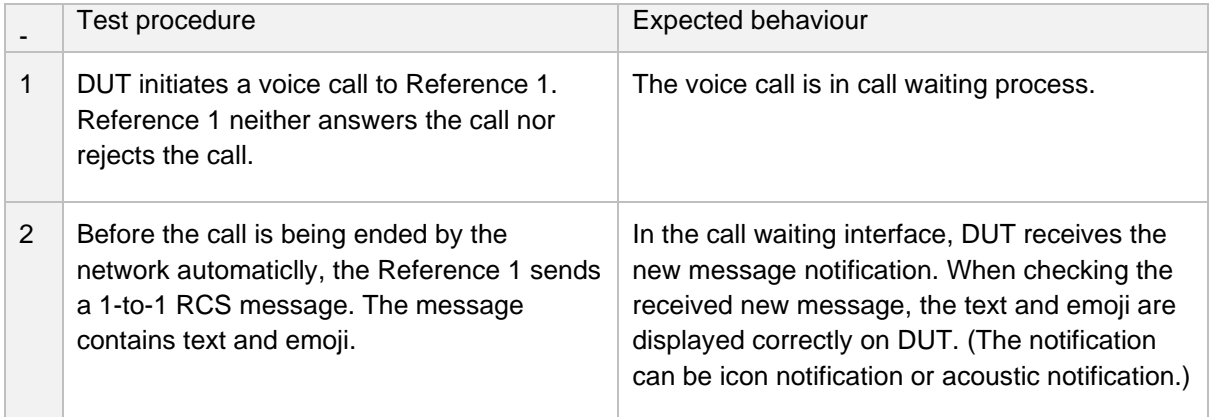

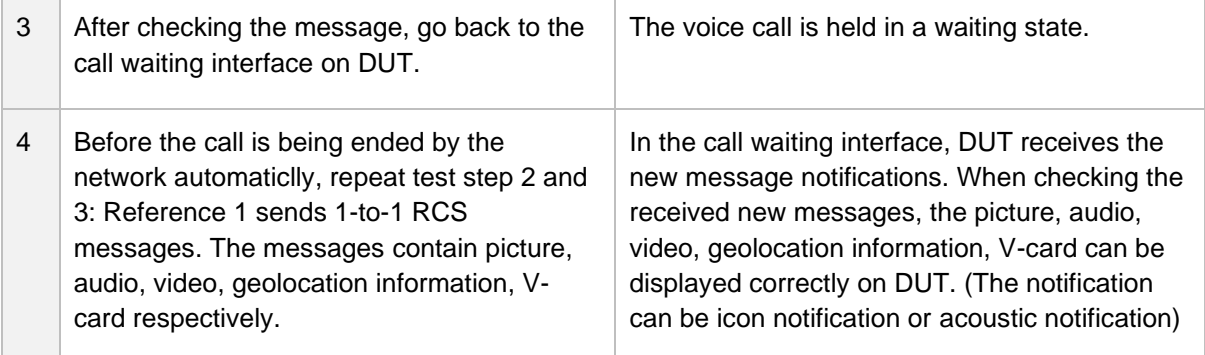

#### **4.2.4 Send 1-to-1 RCS Messages During Call waiting**

#### **Description**

Send 1-to-1 RCS messages during call waiting process.

#### **Related core specifications**

GSMA RCC.71 UP-SDD

#### **Reason for test**

To verify the DUT can process 1-to-1 RCS messages concurrently with call waiting process.

#### **Initial configuration**

#### As referred to 4.2.1

No call forwarding is activated on the DUT and the Reference 1.

#### **Test Procedure**

As referred to 4.2.3. DUT initiates a voice call to Reference 1 but Reference 1 neither answers the call nor rejects the call.

#### **Expected result**

As referred to 4.2.3. In the call waiting interface, DUT can send the new message successfully.

#### **4.2.5 Receive 1-to-1 RCS Messages During Video Call**

#### **Description**

Receive 1-to-1 RCS messages during video call. Applicable only if the video call is avaliable as a basic feature on DUT and the Reference 1.

#### **Related core specifications**

GSMA RCC.71 UP-SDD

#### **Reason for test**

To verify that the DUT can process 1-to-1 RCS messages concurrently with video call.

#### **Initial configuration**

As referred to 4.2.1

### **Test Procedure**

As referred to 4.2.1. Establish the video call between the DUT and Reference 1. DUT receives the 1 to-1 RCS messages sent by Reference 1. 1-to-1 RCS messages are sent from DUT to Reference 1.

#### **Expected result**

As referred to 4.2.1. In the video call interface, DUT receives the new message notifications and the messages can be displayed correctly on DUT.

#### **4.2.6 Send 1-to-1 RCS Messages During Video Call**

#### **Description**

Send 1-to-1 RCS messages during video call. Applicable only if the video call is avaliable as a basic feature on DUT and the Reference 1.

#### **Related core specifications**

GSMA RCC.71 UP-SDD

#### **Reason for test**

This test verifies the DUT can concurrently process 1-to-1 RCS messages during video call.

#### **Initial configuration**

As referred to 4.2.2

#### **Test Procedure**

As referred to 4.2.2. Establish the video call between the DUT and Reference 1. The 1-to-1 RCS messages are sent from DUT to Reference 1.

#### **Expected result**

As referred to 4.2.2. In the video call interface, DUT can send the new message successfully.

#### **4.2.7 Receive 1-to-1 RCS Messages when browsing websites**

#### **Description**

Receive 1-to-1 RCS messages when browsing websites on DUT.

#### **Related core specifications**

GSMA RCC.71 UP-SDD

#### **Reason for test**

To verify the DUT can process 1-to-1 RCS messages concurrently when using the browser.

#### **Initial configuration**

As referred to 4.2.1 There is a default browser available on DUT The test webpage is suggested to be https://www.gsma.com/

### **Test Procedure**

As referred to 4.2.1. Apply the default browser to browse the website on DUT. DUT receives the 1-to-1 RCS messages sent by Reference 1. The 1-to-1 RCS messages are sent from DUT to Reference 1.

#### **Expected result**

As referred to 4.2.1. While using the browser, DUT is able to receive the new message notifications and the messages can be displayed correctly on DUT.

## <span id="page-24-0"></span>**5 Group Chat Test Cases**

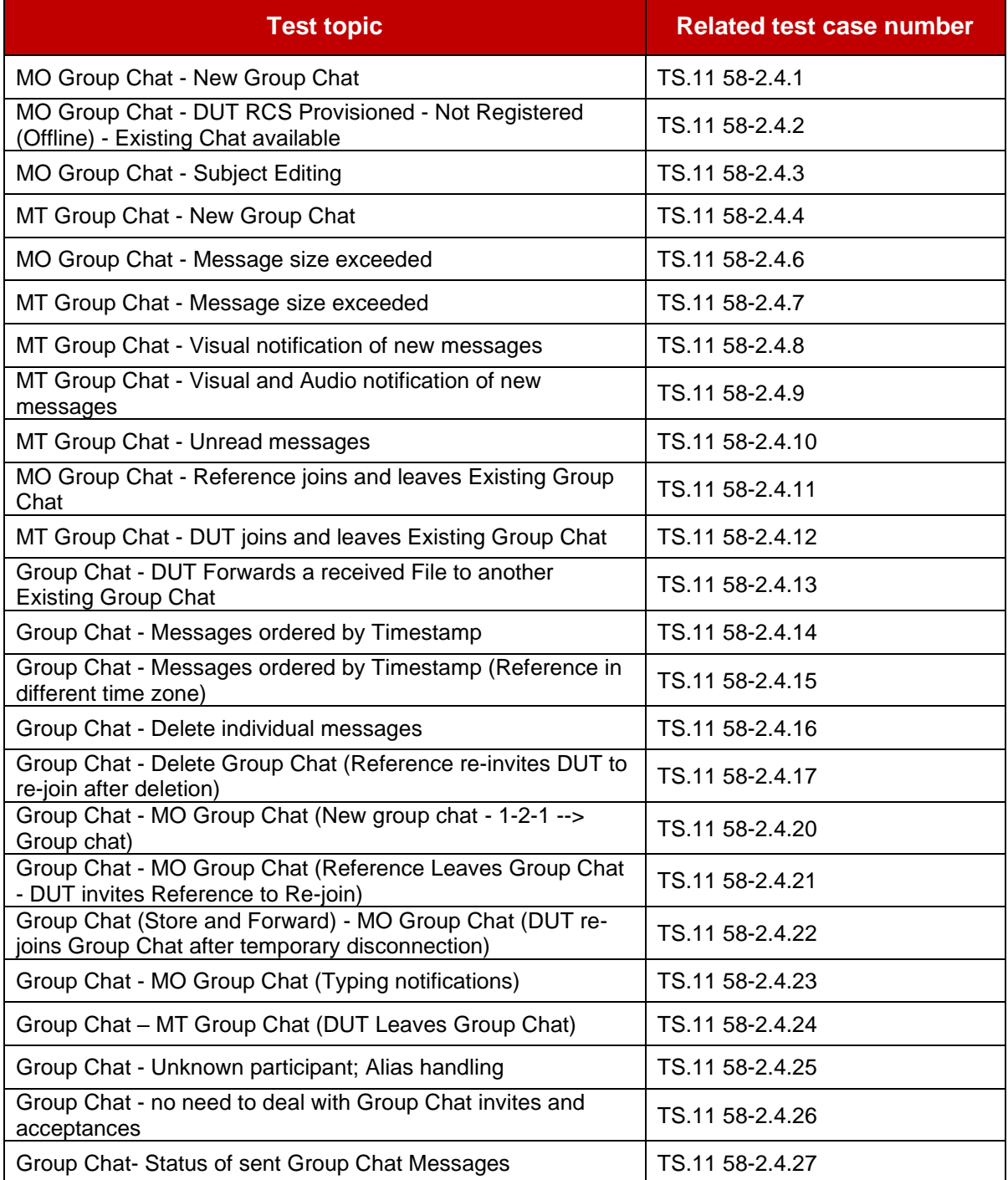

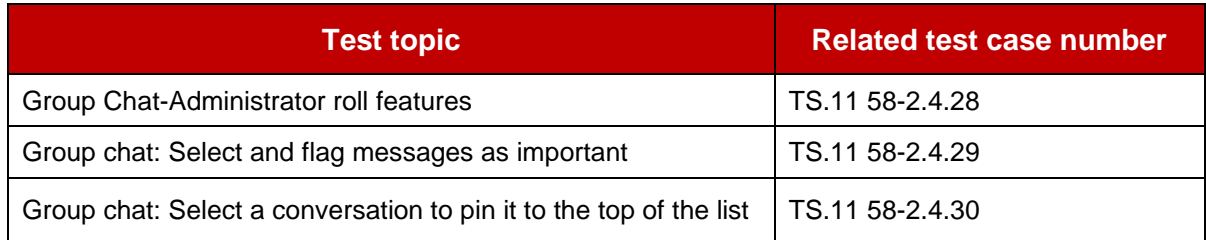

# <span id="page-25-0"></span>**6 File Transfer Test Cases**

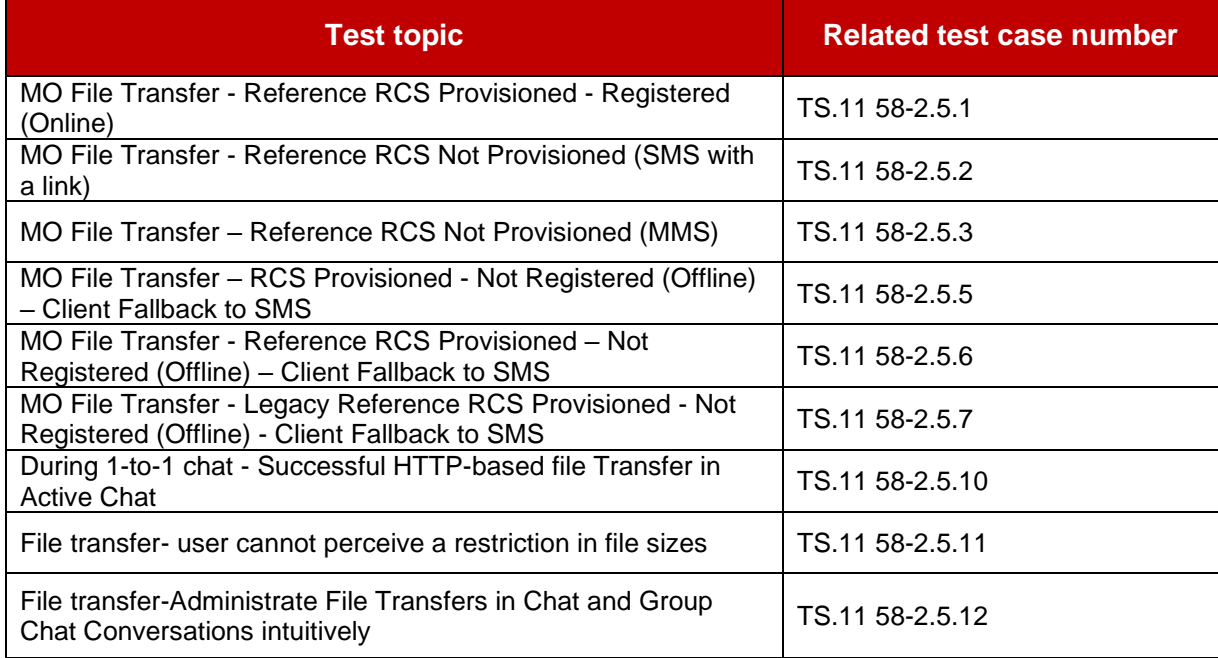

# <span id="page-25-1"></span>**7 Audio Messaging**

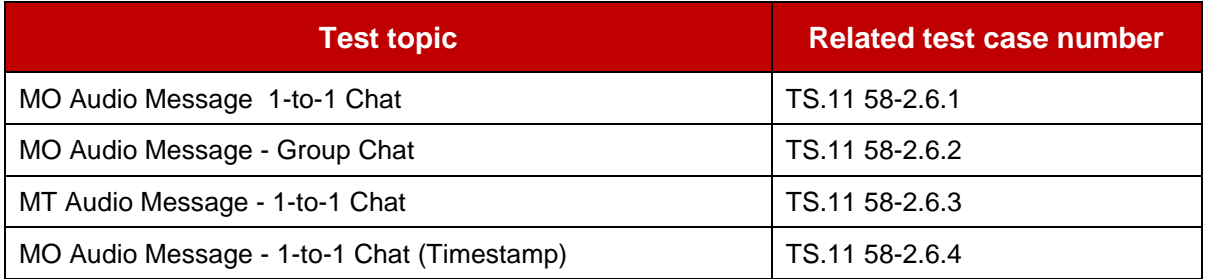

# <span id="page-25-2"></span>**8 Enriched Calling**

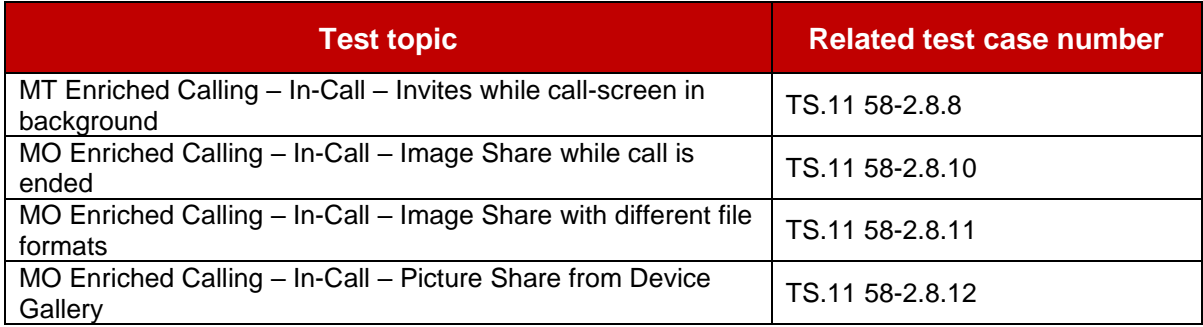

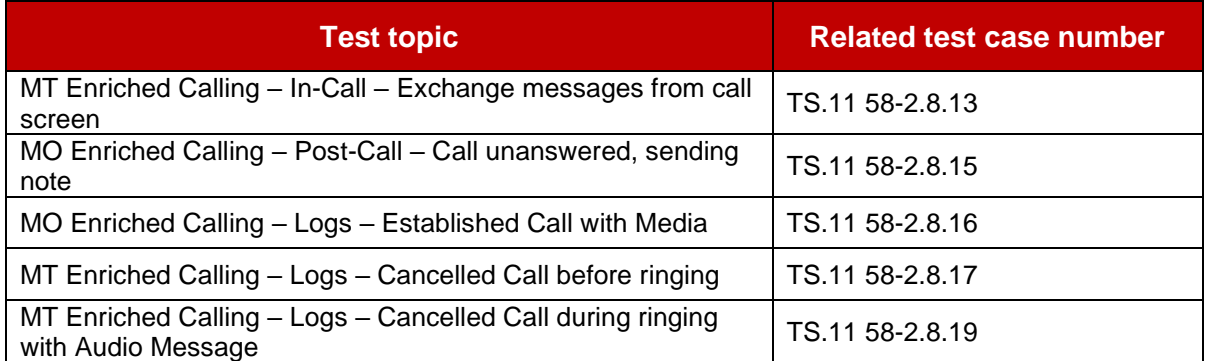

## <span id="page-26-0"></span>**8.1 Enriched Calling Local Use Cases**

### **8.1.1 Image Recognition During Enriched Calling**

#### **Description**

The Images sent during enriched calling can be recognized and converted into audio message.

#### **Related core specifications**

Local use cases

#### **Reason for test**

These local features provide visually impaired people or driving scenarios with convenient and intelligent user experience.

NOTE: This test case is optional but not mandatory for industry to take reference.

#### **Initial configuration**

- 1. DUT is known to be RCS capable and Online (Cellular or Wi-Fi).
- 2. Reference 1 is known to be RCS capable and online (Cellular or Wi-Fi).
- 3. Reference 1 is a known contact of DUT and exchanged calls before.

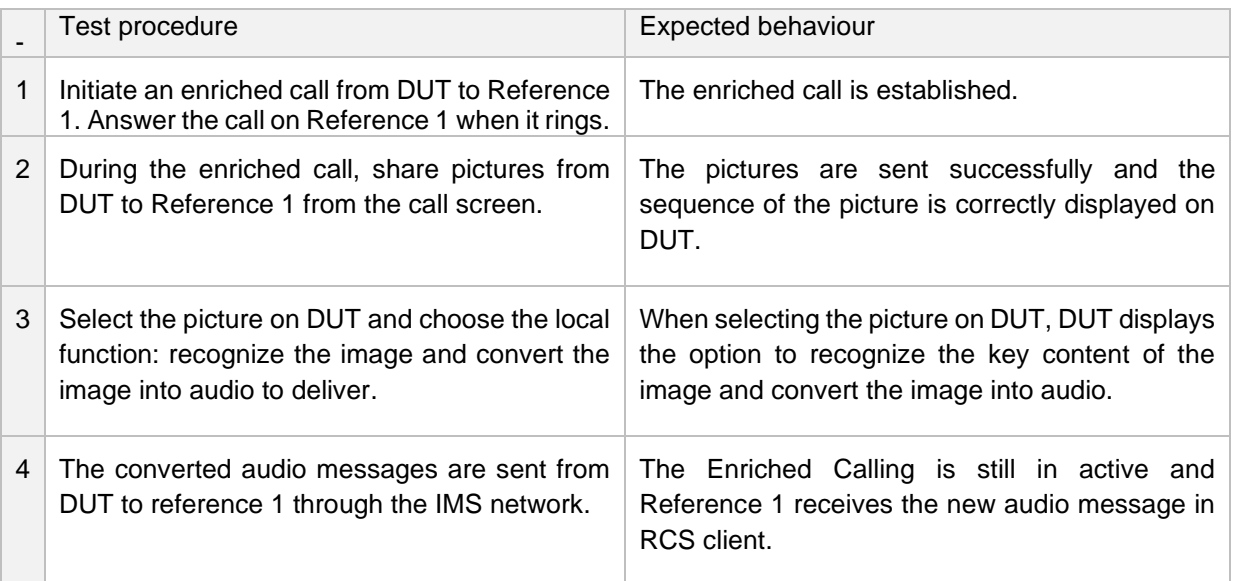

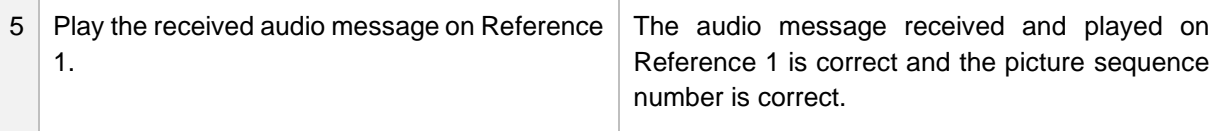

Additional Notes for converting image into audio message:

- It is recommended to apply Convolutional Neural Network (CNN) model to recognize the key character of the image. The CNN model generates convolutional kernels code and performs convolution operation, pooling operation and classification operations on the images then outputs the content of the image (for example: human or car or cat). The CNN model can be implemented on DUT side.
- It is recommended to apply Natural Language Generation (NLG) model to convert the recognized image content into human understandable text. It is recommended that the sequence number of the image are added automatically within the text. It is also recommended that the timestamp of the image can be added. (For example, Image No.1 was received: there is a dog and a cat within the image, which was sent on 12:09; Image No.2 was received: there is a house within the image, which was sent on 15:30). The NLG model can be implemented on the DUT side.
- It is recommended to apply (Text To Speech) TTS model to convert the text information (including the sequence number) into digital phoneme vector and then produce the audio message.

#### Use case example:

If B party is driving a car or is inconvenient to watch the screen, it is recommended to provide intelligent broadcast ability for the images transmitted during the call. During the enriched calling, A party tells party B that he shares images or emoji to B party. B party tells A party that he is not convenient to watch the screen and requires for an audio message for the images. On A party, the DUT will recognize the image, generate a suitable sentence to describe the image and then transmit the transferred audio message to B party. For example, with the AI technology the scenery within the image will be vividly described and converted to audio message to the B party.

#### **8.1.2 Real-time translation During Enriched Calling**

#### **Description**

The voices can be translated during enriched calling, and the translated languages can be displayed on DUT screen.

#### **Related core specifications**

Local use cases

#### **Reason for test**

These local features provide users with real time translation.

NOTE: The test case is optional but not mandatory for industry to take reference.

#### **Initial configuration**

- 1.DUT is known to be RCS capable and Online (Cellular or Wi-Fi).
- 2.Reference 1 is known to be RCS capable and online (Cellular or Wi-Fi).
- 3.Reference 1 is a known contact of DUT and exchanged calls before.
- 4.The translation target language has already been set on RCS client.

5.The real time translation function during enriched calling has been turned on for DUT and Reference 1.

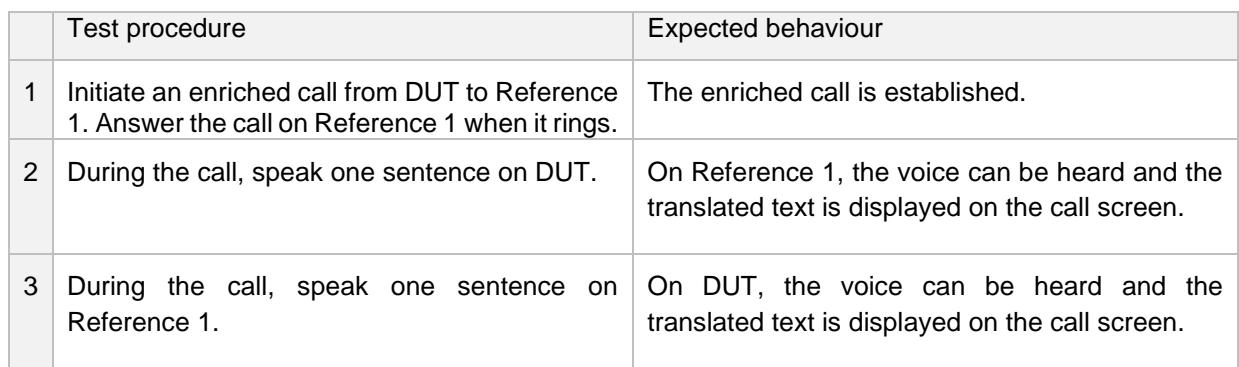

Additional Notes for real time translation:

- For the IMS network, session mode and Message Session Relay Protocol (MSRP) are required to realize the real time translation.

#### **8.1.3 MO Enriched Calling-Pre-Call**:**Extend the incoming call screen when it is minimized**

#### **Description**

When the incoming call screen is minimized, DUT is able to extend the incoming call screen to see any Pre-call content.

#### **Related core specifications**

GSMA RCC.71 UP-SDD, GSMA RCC.17 v3.0

#### **Reason for test**

To verify UP 1.0 and UP2.5 Reference section 12-12: Pre-Call experience.

#### **Initial configuration**

DUT is known to be RCS capable and Online (Cellular or Wi-Fi).

Reference 1 is known to be RCS capable and online (Cellular or Wi-Fi).

#### **Test Procedure**

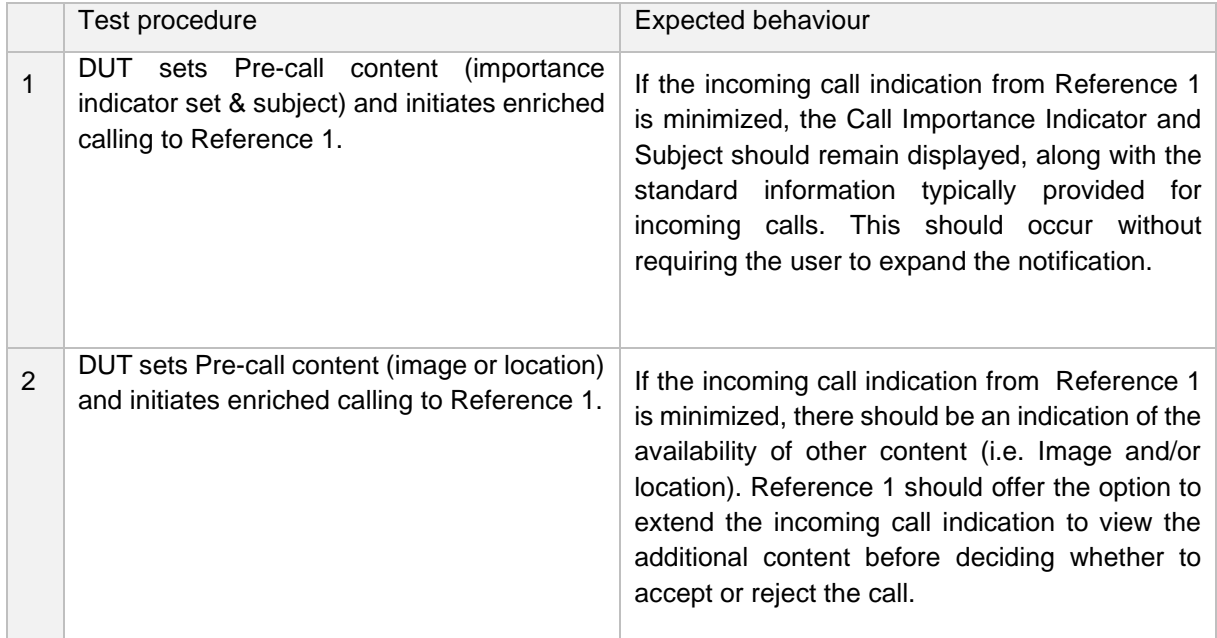

#### **8.1.4 MO Enriched Calling-Pre-Call**:**Pre-call content is displayed on in-call screen when no other content (e.g. via In-call Services) has replaced this Pre-call Content during the call**

### **Description**

To verify the Pre-call content can be replaced during the call.

#### **Related core specifications**

GSMA RCC.71 UP-SDD, GSMA RCC.17 v3.0

#### **Reason for test**

To verify UP 1.0 and UP 2.5 Reference section 12-12: Pre-Call experience.

#### **Initial configuration**

DUT is known to be RCS capable and Online (Cellular or Wi-Fi)

Reference 1 is known to be RCS capable and online (Cellular or Wi-Fi)

#### **Test Procedure**

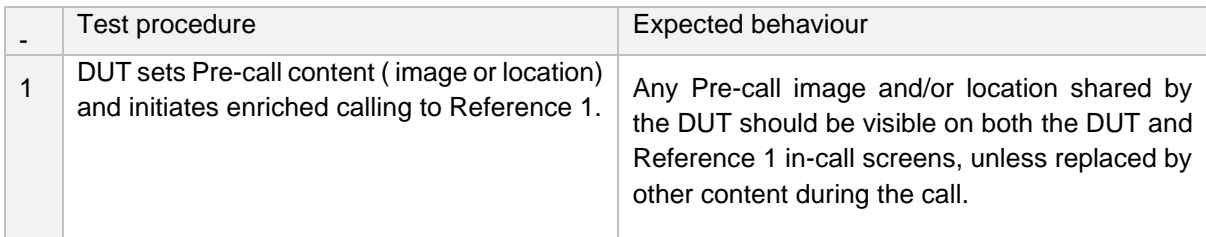

### **8.1.5 MO Enriched Calling-In-Call: sketch can be saved on device**

### **Description**

To verify that the sketch is able to be saved on device.

#### **Related core specifications**

GSMA RCC.71 UP-SDD, GSMA RCC.17 v3.0

#### **Reason for test**

To verify UP1.0 and UP2.5. Reference section 12.8: In-Call experience.

### **Initial configuration**

DUT is known to be RCS capable and Online (Cellular or Wi-Fi).

Reference 1 is known to be RCS capable and online (Cellular or Wi-Fi).

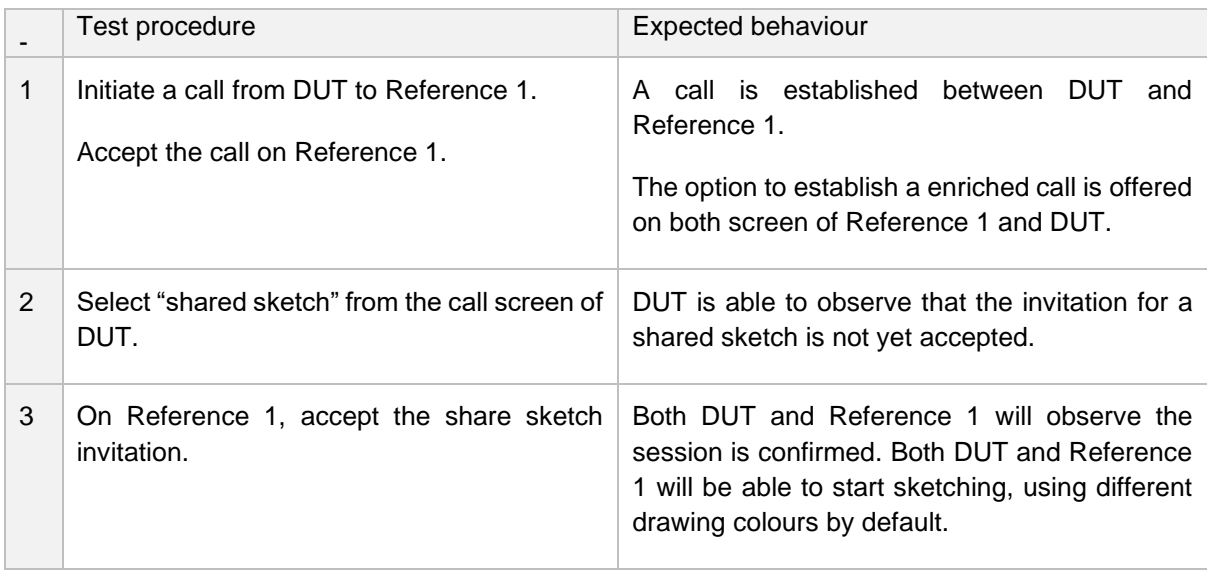

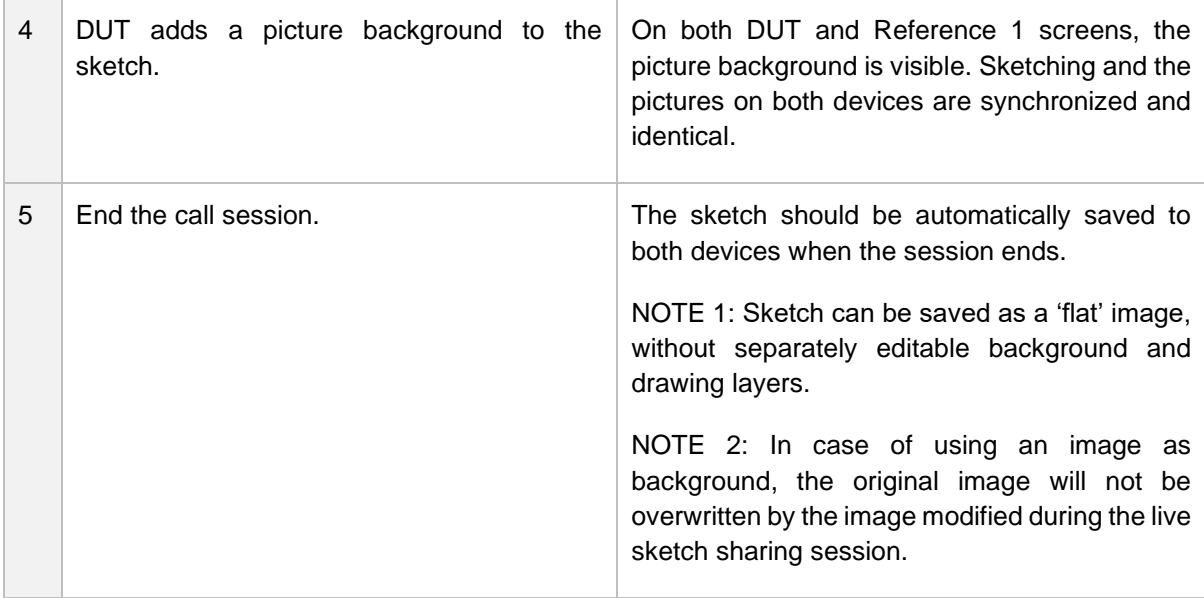

# **8.1.6 MO Enriched Calling-In-Call**:**Specific Requirements for a live sketch on an image**

## **Description**

To verify specific requirements for live sketch on an image

### **Related core specifications**

GSMA RCC.71 UP-SDD, GSMA RCC.17 v3.0

#### **Reason for test**

To verify UP1.0 and UP2.5. Reference section 12.8: In-Call experience

### **Initial configuration**

DUT is known to be RCS capable and Online (Cellular or Wi-Fi).

Reference 1 is known to be RCS capable and online (Cellular or Wi-Fi).

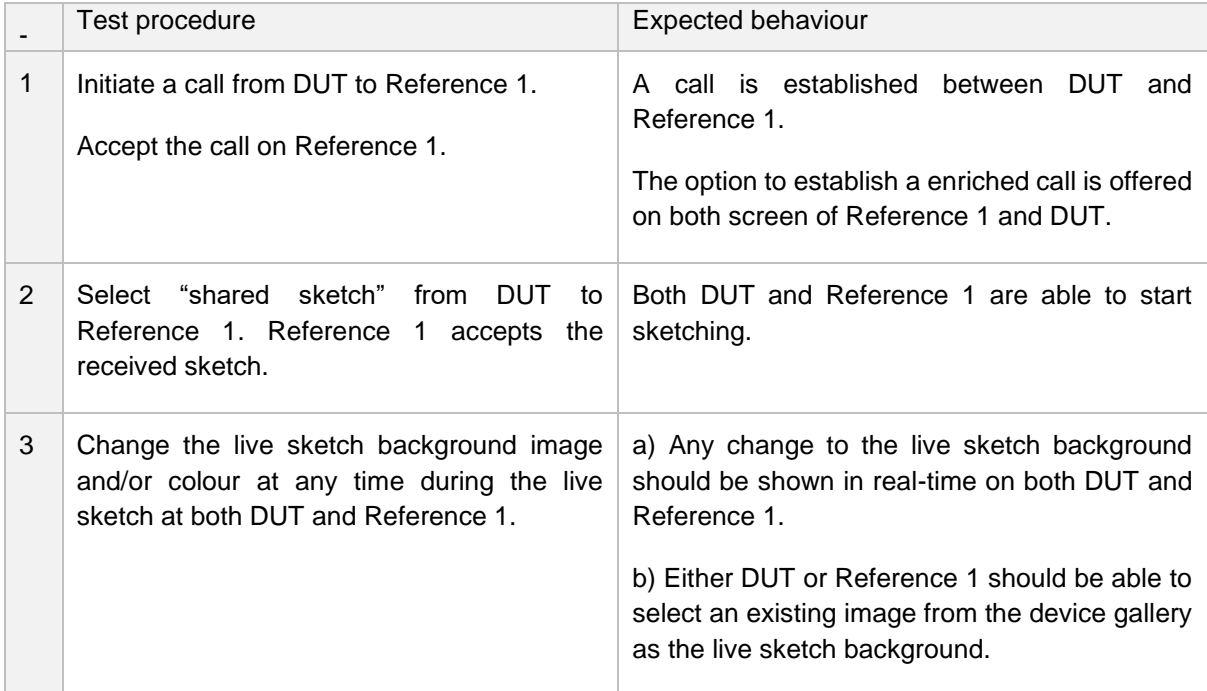

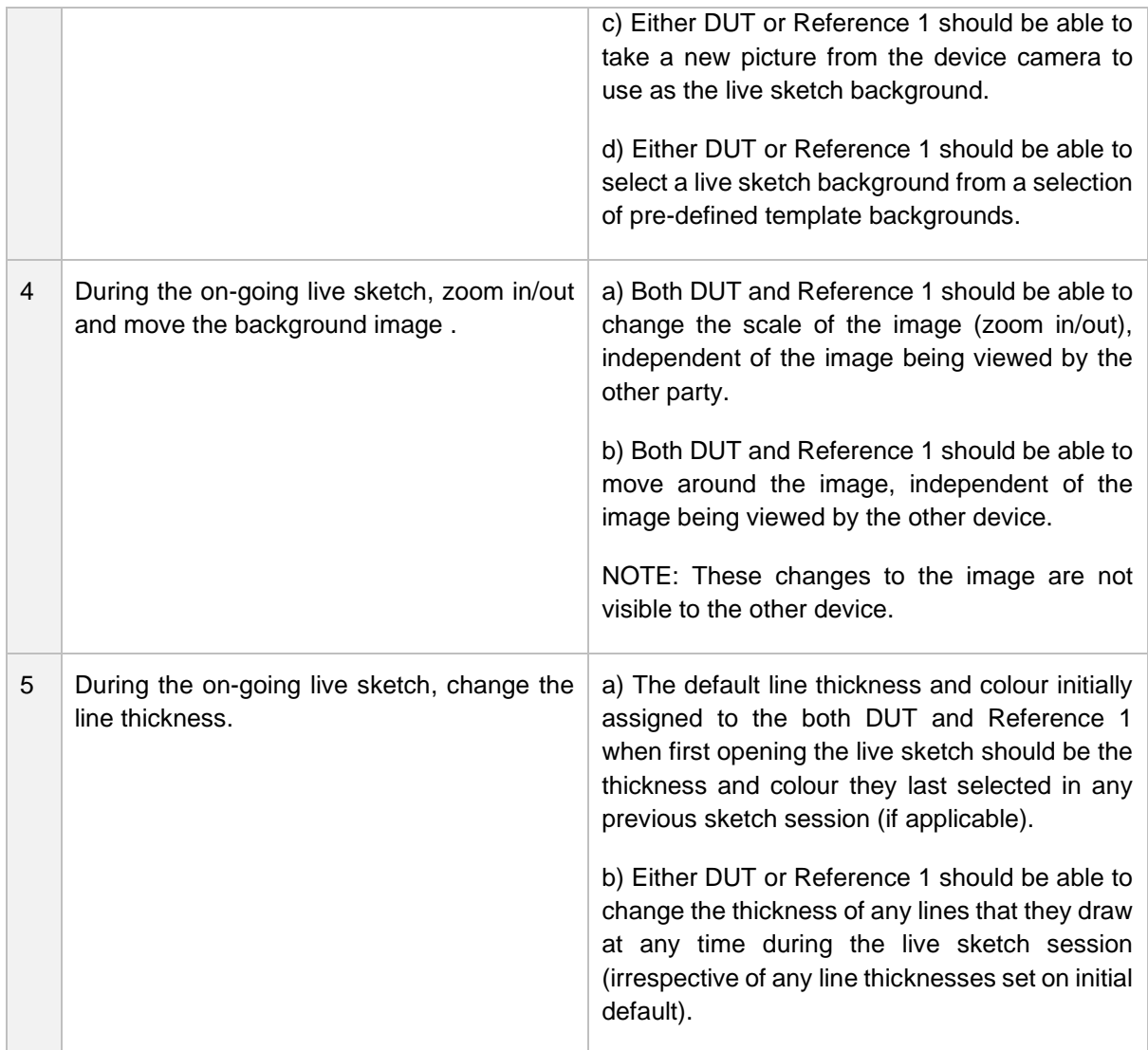

## **8.1.7 MO Enriched Calling-In-Call**:**Specific Requirements for a live sketch on a map**

## **Description**

To verify specific requirements for live sketch on map.

## **Related core specifications**

GSMA RCC.71 UP-SDD, GSMA RCC.17 v3.0

## **Reason for test**

To verify UP1.0 and UP2.5. Reference section 12.8: In-Call experience

## **Initial configuration**

DUT is known to be RCS capable and Online (Cellular or Wi-Fi).

Reference 1 is known to be RCS capable and online (Cellular or Wi-Fi).

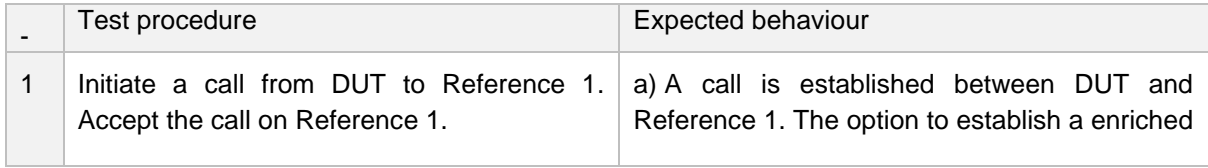

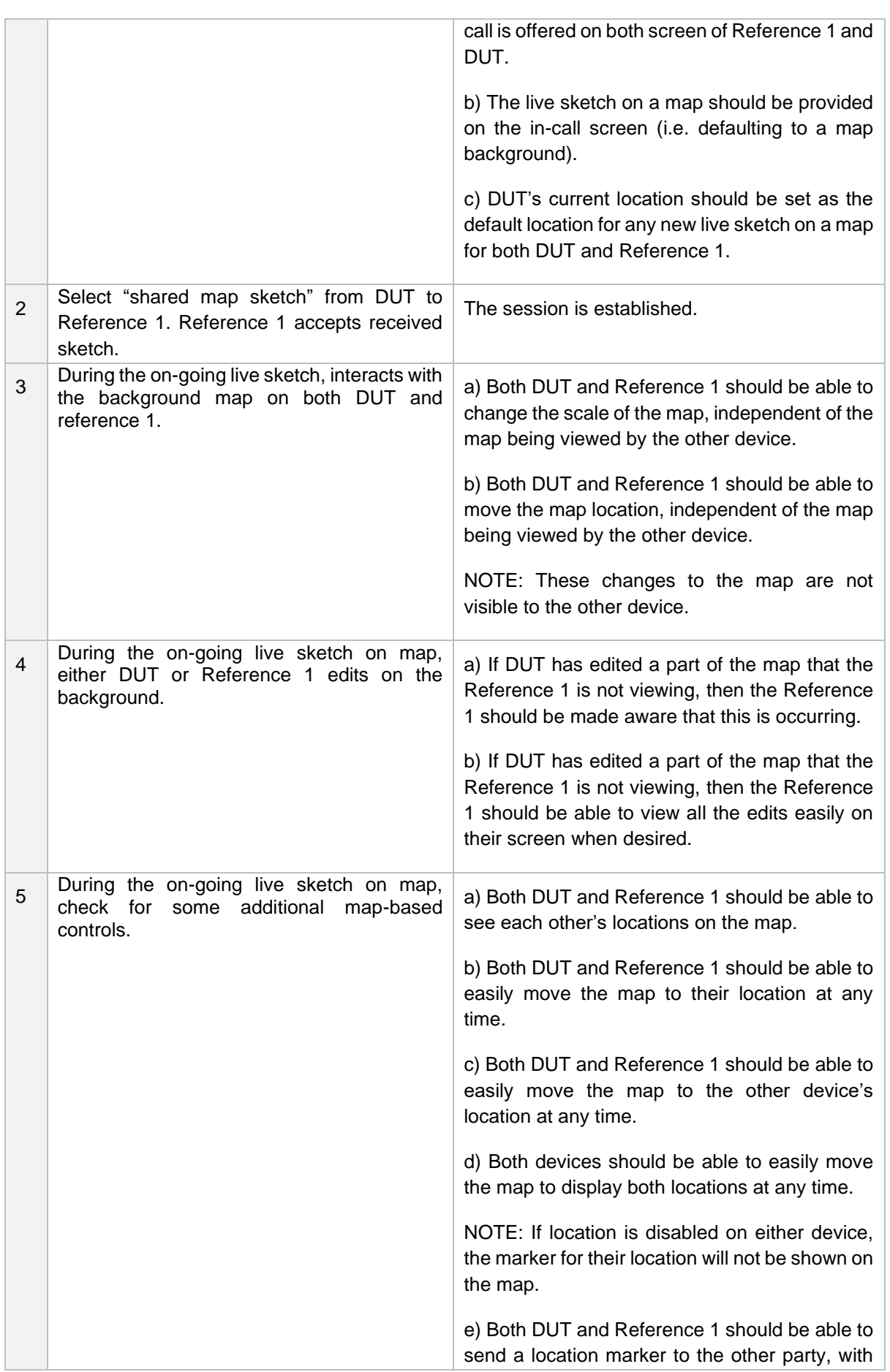

this marker being visible on both devices' sketches. f) Both DUT and Reference 1 should be able to easily move the map to display all locations at any time.

## <span id="page-33-0"></span>**9 Dual SIM devices RCS testing**

## <span id="page-33-1"></span>**9.1 Dual SIM Devices base function test cases**

### **9.1.1 Change the preferred SIM - both of the SIMs are RCS registered**

#### **Description**

To verify that DUT can successfully execute RCS after selection of preferred SIM/enabled eUICC.

#### **Related core specifications**

GSMA RCC.17 V3.0 ID\_RCS\_F\_3\_5\_16

#### **Initial configuration**

- 1. Both SIM 1/ enabled eUICC 1 and SIM 2/ enabled eUICC 2 have registered the RCS service.
- 2. Both SIM1/ enabled eUICC 1 and SIM 2/ enabled eUICC 2 are from same MNO.
- 3. Each physical SIM/ enabled eUICC Profile is configured to access the configured networks.
- 4. DUT is known to be RCS capable and Online (Cellular or Wi-Fi). The RCS version on DUT is UP2.0 or above.
- 5. SIM 1/ enabled eUICC 1 is set as the preferred SIM for RCS service.
- 6. Both SIM 1/ enabled eUICC 1 and SIM 2/ enabled eUICC 2 had a chat session with Chatbot 1

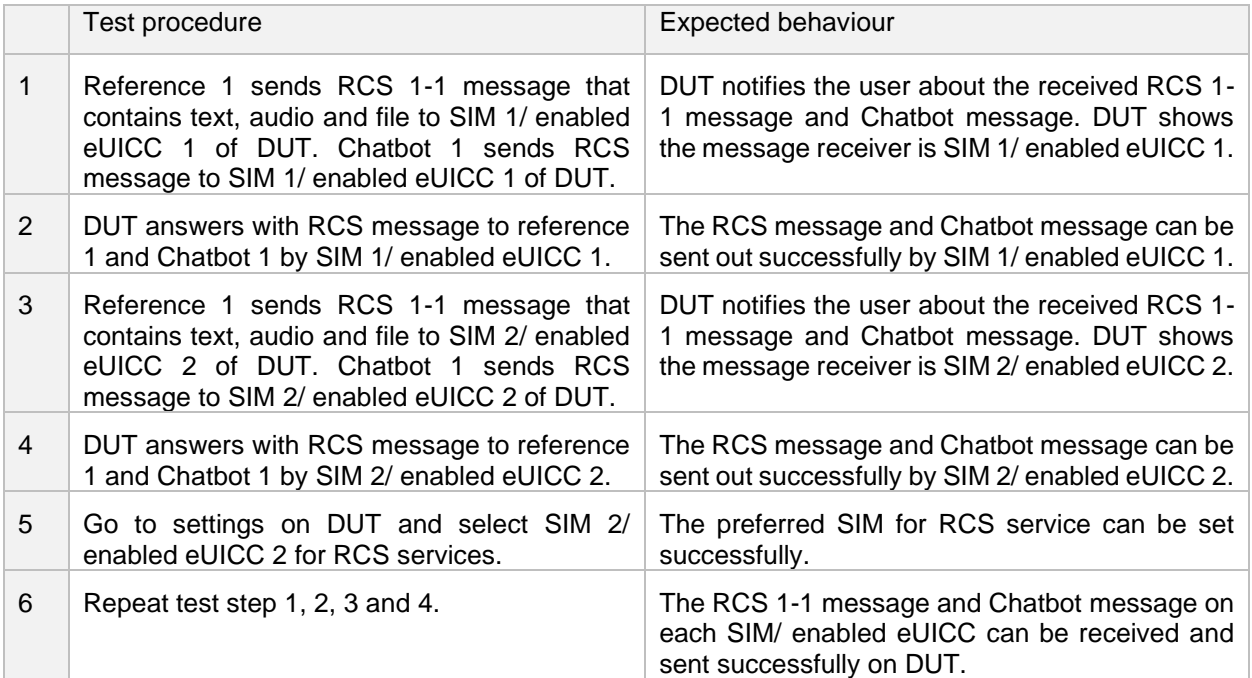

previously.

#### **9.1.2 Change the preferred SIM - one of the SIMs is not RCS registered**

#### **Description**

To verify that DUT can successfully execute RCS after selection of preferred SIM/enabled eUICC.

#### **Related core specifications**

GSMA RCC.17 V3.0 ID\_RCS\_F\_3\_5\_17

#### **Initial configuration**

- 1. SIM 1/ enabled eUICC 1 has registered the RCS service but SIM 2/ enabled eUICC 2 has not registered the RCS service.
- 2. Both SIM1/ enabled eUICC 1 and SIM 2/ enabled eUICC 2 are from the same MNO.
- 3. Each physical SIM/ enabled eUICC Profile is configured to access the configured networks.
- 4. DUT is known to be RCS capable and Online (Cellular or Wi-Fi). The RCS version on DUT is UP2.0 or above.
- 5. SIM 1/ enabled eUICC 1 is set as the preferred SIM for RCS service.

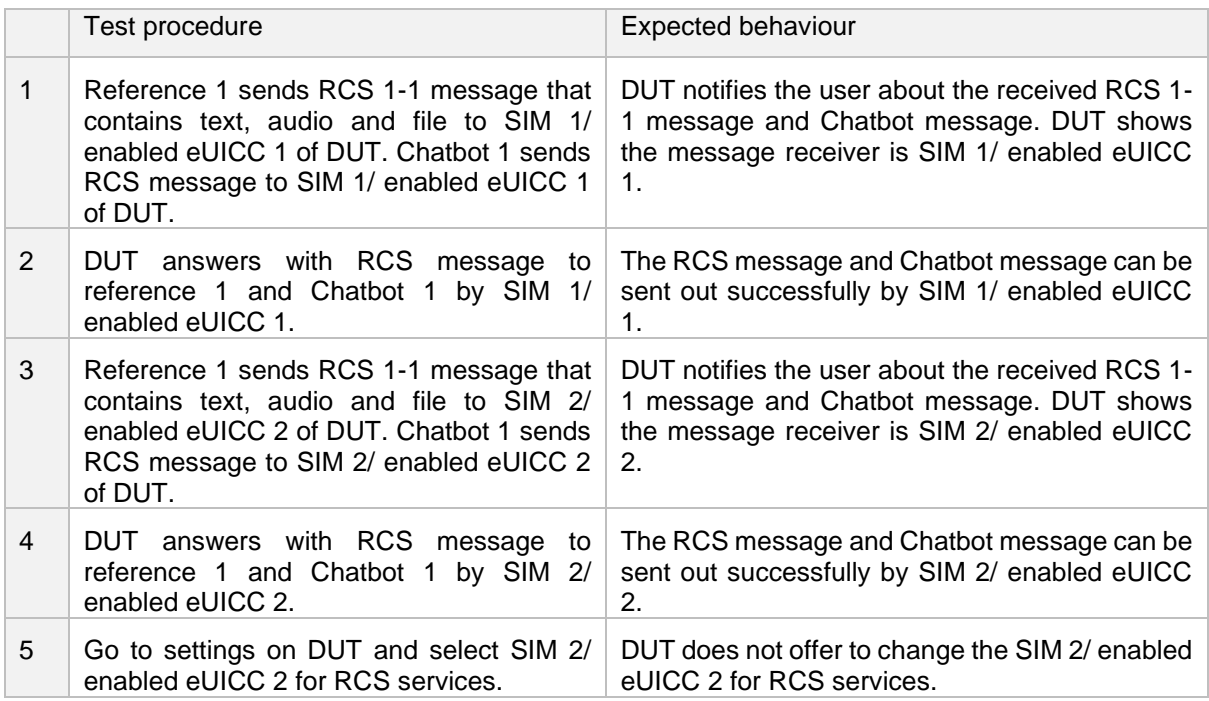

More test cases for Dual SIM Devices test cases will be added in the future.

## <span id="page-35-0"></span>**Annex A Document Management**

## <span id="page-35-1"></span>**A.1 Document History**

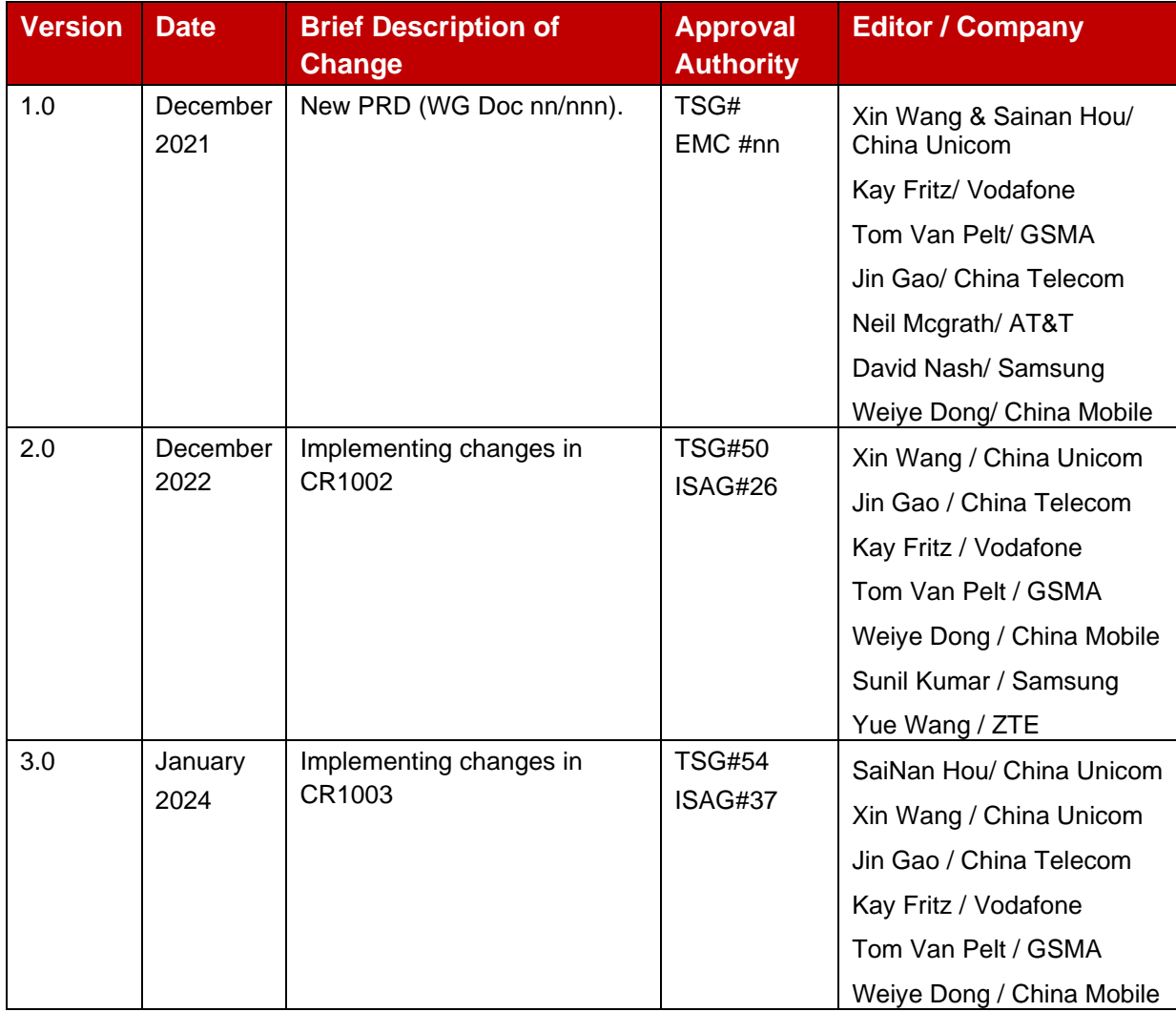

## <span id="page-35-2"></span>**A.2 Other Information**

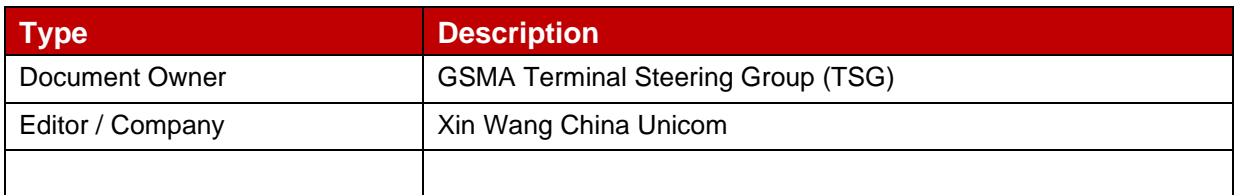

It is our intention to provide a quality product for your use. If you find any errors or omissions, please contact us with your comments. You may notify us at [prd@gsma.com](mailto:prd@gsma.com)

Your comments or suggestions & questions are always welcome.